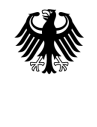

Bundesministerium für Ernährung, Landwirtschaft und Verbraucherschutz

# **Aufnahmeanweisung**

# **für die**

# **Inventurstudie 2008 (IS08)**

# **(2008)**

**1. Auflage, Januar 2008** 

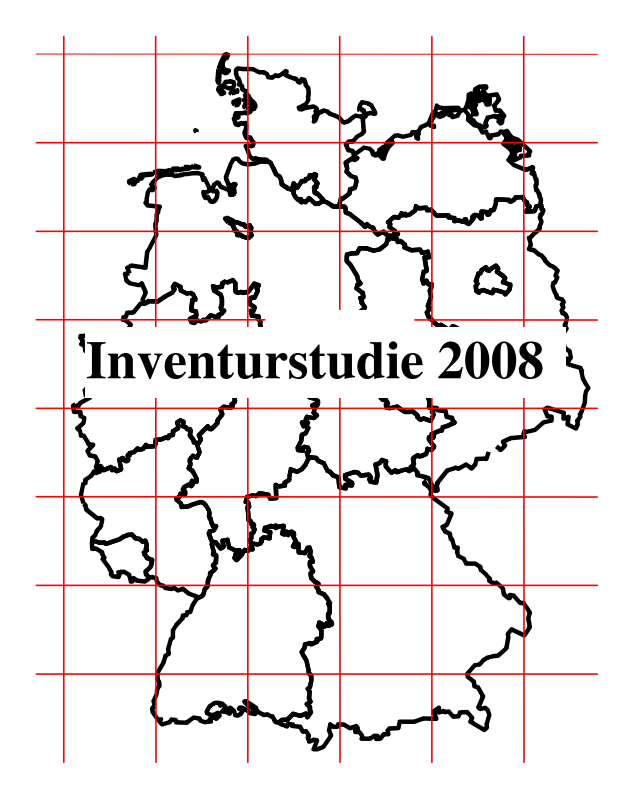

Aufnahmeanweisung für die Inventurstudie 2008 im Rahmen der Treibhausgasberichterstattung

1. Auflage, Januar, 2008 Herausgeber: Bundesministerium für Ernährung, Landwirtschaft und Verbraucherschutz (BMELV) Referat 534, B. Winkler Postfach, 53107 Bonn Inhalt: Frank Schwitzgebel, Karsten Dunger, Institut für Waldökologie und Waldinventuren, Johann Heinrich von Thünen-Institut, Bundesforschungsinstitut für Ländliche Räume, Wald und Fischerei **Aufnahmeanweisung für die** 

#### **Inventurstudie 2008 (IS08)**

**(2008)** 

#### **1. Auflage, Januar 2008**

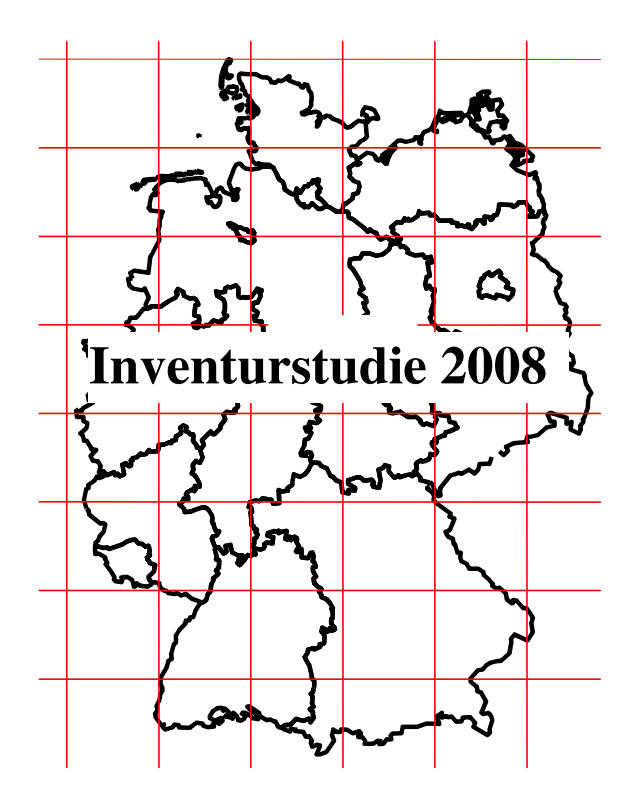

Bundesministerium für Ernährung, Landwirtschaft und Verbraucherschutz (Hrsg.) Johann Heinrich von Thünen-Institut, Bundesforschungsinstitut für Ländliche Räume, Wald und Fischerei, Institut für Waldökologie und Waldinventuren

Januar 2008, Bonn

# **Aufnahmeanweisung für die Inventurstudie 2008**

#### Inhaltsverzeichnis

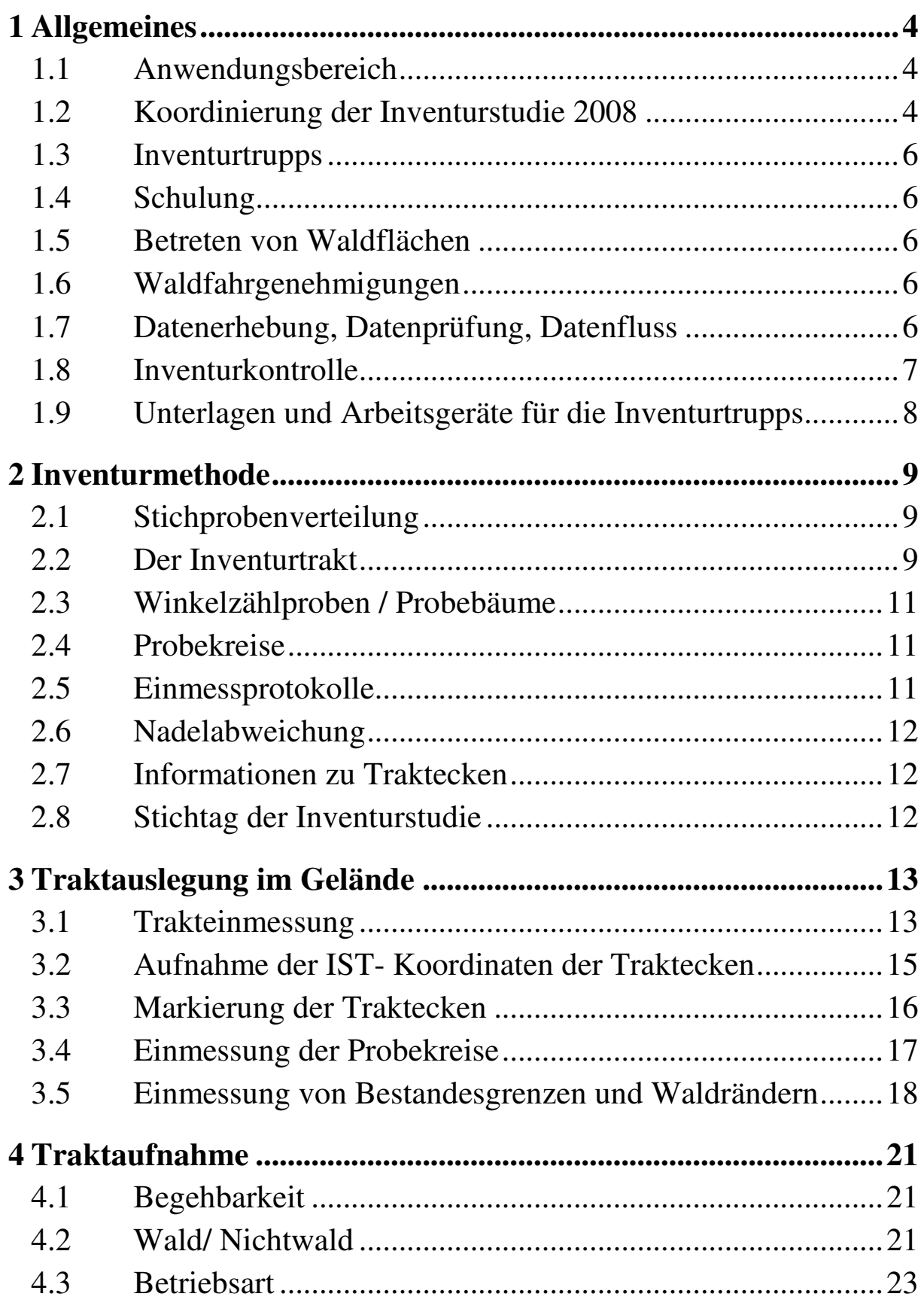

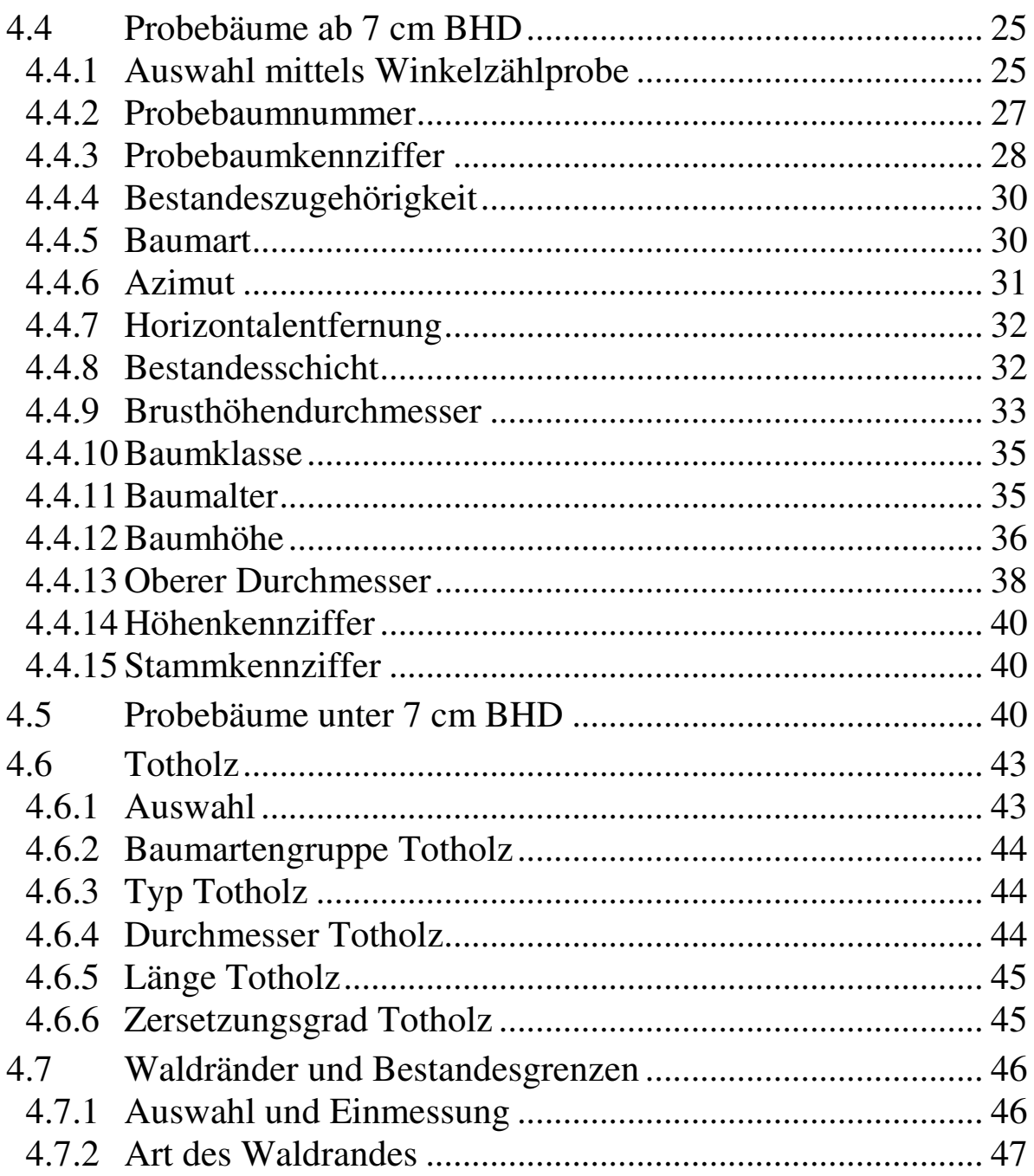

### Anlagen:

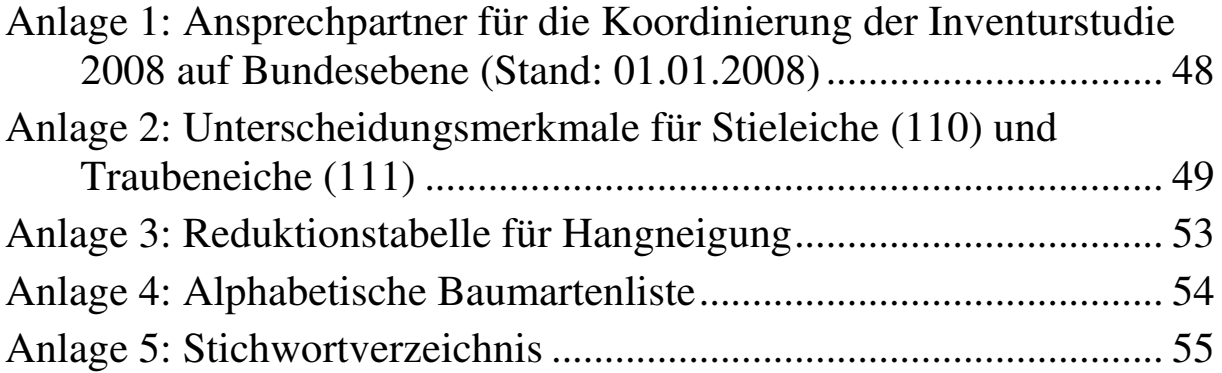

# **Abbildungen:**

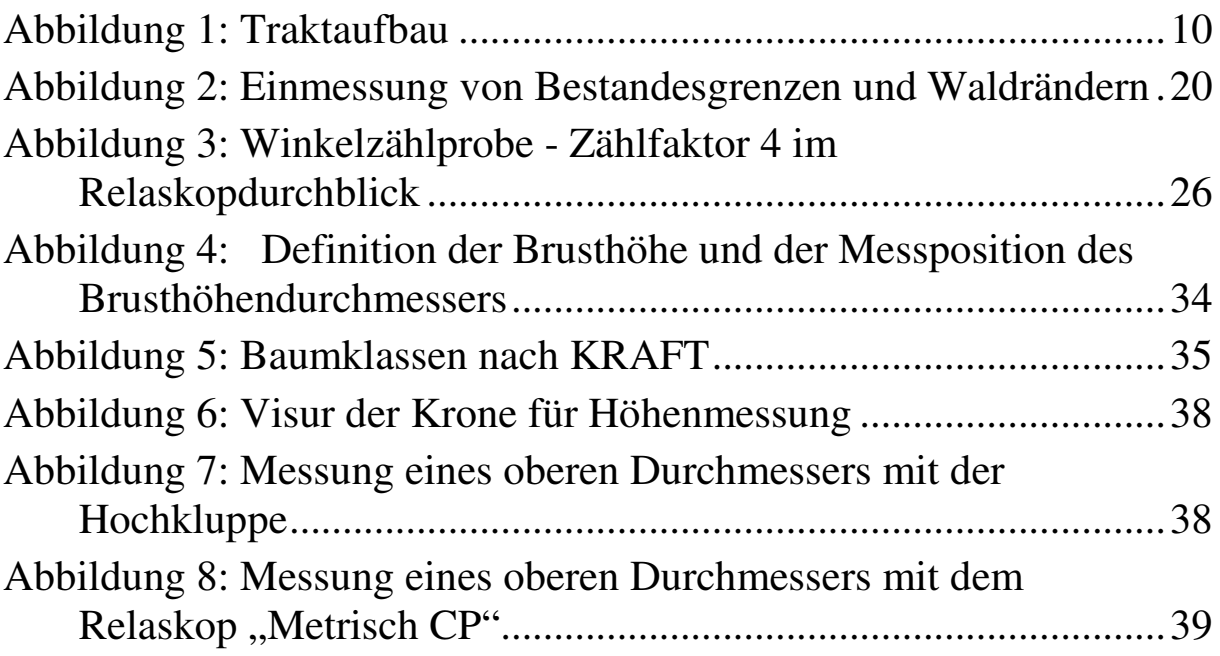

#### **1 Allgemeines**

### **1.1 Anwendungsbereich**

Die Aufnahmeanweisung enthält die für die Durchführung der Inventurstudie 2008 erforderlichen Anleitungen, Definitionen, Merkmalsbeschreibungen und Merkmalsausprägungen mit Schlüsselziffern. Sie regelt die Erhebung, die Kontrolle und die Übermittlung von Daten.

Sie richtet sich an die Bedienstete des Bundes und an die Vertragsnehmer, die Daten erheben, kontrollieren, übermitteln und auswerten und dient den Ländern zur Information.

- − Kapitel 1 gibt einen Überblick über die Organisation der Inventurstudie 2008
- − Kapitel 2 erläutert die Grundzüge des Inventurverfahrens.
- − Kapitel 3 legt fest, wie die Erhebungseinheiten im Wald eingemessen werden.
- − Kapitel 4 bestimmt, wie die Daten im Wald zu erheben sind. Die Beschreibung der Datenerhebung enthält die Wald-/Nichtwald-Entscheidung, die Erfassung der Probebäume, des Totholzes und der Waldränder.

Ziel der Inventurstudie 2008 ist es, zu Beginn der Verpflichtungsperiode des Kyoto-Protokolls 2008 bis 2012 den oberirdischen, im Holz gebundenen Kohlenstoffvorrat des deutschen Waldes zu erfassen, um damit eine Datenbasis zu schaffen, anhand derer die Quell- bzw. Senkenwirkung deutscher Wälder auf die Treibhausgasemissionen im Zeitraum 2008-2012 nachgewiesen werden kann.

### **1.2 Koordinierung der Inventurstudie 2008**

Die Zusammenstellung und Auswertung der Daten und die sich daraus ergebenden Koordinierungsaufgaben werden vom Bundesministerium für Ernährung, Landwirtschaft und Verbraucherschutz wahrgenommen. Es bedient sich dazu des Johann-Heinrich-von-Thünen-Instituts,

Bundesforschungsinstitut für Ländliche Räume, Wald und Fischerei (Bundesinventurleitung).

Zu den Koordinierungsaufgaben gehören insbesondere

- − die wissenschaftlich- methodische Vorbereitung der Inventurstudie hinsichtlich Datenerhebung und Auswertung,
- − die Gewährleistung einer einheitlichen Durchführung der Inventurstudie 2008,
- − die Planung und Koordinierung des Einsatzes der Inventurtrupps,
- Vorbereitung der Unterlagen für die Inventurtrupps,
- − Sicherstellung der ordnungsgemäßen Erhebung der Daten, Durchführung einer Inventurkontrolle und gegebenenfalls Klärung der Unstimmigkeiten mit den Inventurtrupps
- − Prüfung der Daten auf Plausibilität und Korrektur unplausibler Daten.
- − Auswertung der Daten,
- Klärung von Zweifelsfragen.

Die Bundesinventurleitung stellt den Inventurtrupps alle für die Aufnahme notwendigen Daten der früheren Bundeswaldinventuren sowie die Software für folgende Arbeitsschritte zur Verfügung:

- Datenerfassung und -prüfung,
- − Datenmanagement (Selektion sowie Im- und Export von Daten für Inventurtrupps und Bundesinventurleitung).

Die Adressen der Ansprechpartner für die Koordinierung der Inventurstudie enthält Anlage 1.

#### **1.3 Inventurtrupps**

Die Inventurtrupps führen die Messungen und Beschreibungen des Waldzustandes gemäß dieser Aufnahmeanweisung und den Weisungen der Bundesinventurleitung durch. Der Inventurtrupp besteht aus zwei Personen und wird von einem Diplom-Forstwirt (oder vergleichbare forstliche Universitätsausbildung) geleitet.

### **1.4 Schulung**

Der Auftraggeber führt die Leiter der Inventurtrupps und die Truppmitarbeiter in das Erhebungsverfahren ein.

### **1.5 Betreten von Waldflächen**

Die mit der Durchführung der Inventurstudie 2008 beauftragten Personen erhalten von der Bundesinventurleitung, soweit ermittelbar, die Eigentümerinformationen zu jeder Traktecke.

Ihnen obliegt es, sich mit dem jeweiligen Eigentümer über die Durchführung der Aufnahmen abzustimmen.

### **1.6 Waldfahrgenehmigungen**

Die Inventurtrupps der Inventurstudie 2008 besorgen sich bei den zuständigen Hoheitsverwaltungen der Länder die Genehmigungen zum Befahren von Waldwegen gemäß den gültigen Landeswaldgesetzen und einschlägigen Rechtsverordnungen. Bei auftretenden Schwierigkeiten ist die Bundesinventurleitung zu informieren.

### **1.7 Datenerhebung, Datenprüfung, Datenfluss**

Alle Erhebungsdaten werden mit der vorgegebenen Software erfasst. Die erste Plausibilitätsprüfung ist unmittelbar nach der Dateneingabe mit Hilfe der Software durchzuführen. Jede reklamierte Eingabe ist nochmals zu prüfen und ggf. zu korrigieren.

Die Bundesinventurleitung stellt den Inventurtrupps die notwendige Daten früherer Erhebungen bereit. Die Inventurtrupps übersenden ihre offline erfassten Daten regelmäßig an die Bundesinventurleitung. Diese fügt sie in die Bundesdatenbank ein.

Die Bundesinventurleitung prüft die Daten in der Bundesdatenbank nochmals mit Hilfe der Software auf Plausibilität und Vollständigkeit und nimmt die notwendigen Korrekturen vor. Dazu beteiligt sie bei Bedarf den Inventurtrupp oder veranlasst gegebenenfalls eine Neuaufnahme der fehlerhaften Daten.

Sollte die Prüfsoftware bei korrekten Daten Fehler ausweisen, dann ist die Bundesinventurleitung zu informieren, die ggf. die Prüfroutinen ändert. Bei Warnungen ist die Korrektheit der Daten zu überprüfen und ggf. eine Korrektur vorzunehmen. Die Bundesinventurleitung geht davon aus, dass alle bei der Datenendprüfung noch auftretenden Warnungen durch die Trupps geprüft und berücksichtigt wurden.

#### **1.8 Inventurkontrolle**

Die Bundesinventurleitung führt in jedem Los an mindestens 5 % der Trakte eine Inventurkontrolle durch. Fehler und Abweichungen (insbesondere systematische) werden mit dem jeweiligen Inventurtrupp geklärt. Über jeden kontrollierten Trakt ist ein Protokoll anzufertigen, aus dem sich die Abweichungen sowie die veranlassten Maßnahmen ergeben. Bei deutlichen Meßabweichungen kann die Bundesinventurleitung eine Neuaufnahme durch den Inventurtrupp verlangen, die nicht gesondert in Rechnung gestellt werden kann.

#### **1.9 Unterlagen und Arbeitsgeräte für die Inventurtrupps**

Vorgeschrieben:

- 2 Aufnahmeanweisungen \*
- 1 Spiegelrelaskop (Metrisch CP oder Metrisch Standard)
- 2 Kompasse (400 gon)
- 1 mobiles Datenerfassungsgerät/ Feldcomputer mit Datenerfassungssoftware der Bundesinventurleitung \*
- 3 Fluchtstäbe (Empfehlung: aus nicht magnetischem Material)
- 1 Höhen- und Entfernungsmesser Haglöf Vertex III oder Vertex IV
- 1 Maßband 25 m
- 2 Durchmesser-Bandmaße
- 3 Hochkluppen für Durchmesser bis 30, 40, 60 cm \*
- 1 7 m-Teleskopstange zur Hochkluppe \*
- 1 Metallsuchgerät (Empfohlen: Magnetsuchgerät)
- 1 GNSS- Gerät (Global Navigation Satellit System/, GPS- Gerät") \*
- Kreide, Markierungsstäbe\* zur temporären Kennzeichnung der

Traktecken und/oder sonstige Markierungsmaterial nach Festlegung durch die Bundesinventurleitung

Traktunterlagen der früheren Inventuren \*

Empfohlen:

- 1 Bestimmungsbuch Bäume und Sträucher des Waldes
- 1 Schreibbrett
- 1 Beil und/oder Heppe

Mit \* gekennzeichnete Positionen werden den Inventurtrupps vom Auftraggeber zur Verfügung gestellt.

#### **2 Inventurmethode**

#### **2.1 Stichprobenverteilung**

Die Stichproben ist die Teilmenge der BWI- Stichprobe, die auf dem gleichmäßigen Gitternetz von 8 km x 8 km Quadratverband liegt, das am Gauß-Krüger-Koordinatensystem orientiert ist. Die Bundesinventurleitung stellt jedem Inventurtrupp eine Liste mit den Koordinaten aller Gitternetzpunkte, die in das betreffende Los fallen, zur Verfügung.

Für die meisten Objekte der Inventurstudie 2008 liegen bereits Daten aus den Bundeswaldinventuren vor. Deshalb müssen permanente Merkmale für wiederholt aufgenommene Objekte nicht erneut erfasst werden. Offenkundige Fehler sind jedoch zu korrigieren (z. B. falsche Baumart angegeben). Dynamische Merkmale, die sich normalerweise ändern (z.B. BHD für Probebaum), sind neu aufzunehmen.

#### **2.2 Der Inventurtrakt**

Der Inventurtrakt umschließt eine quadratische Fläche mit einer Seitenlänge von 150 m. Die Traktseiten sind in Nord-Süd- bzw. Ost-West-Richtung orientiert. Sie bilden die Traktlinie. Die Traktkoordinaten geben die Lage der südwestlichen Traktecke an. Die Datenerhebungen werden an den Traktecken durchgeführt.

#### **Waldtrakte**

Trakte, bei denen mindestens eine Traktecke im Wald (siehe Kapitel 4.2) liegt, sind Waldtrakte und entsprechend dieser Aufnahmeanweisung aufzunehmen.

Der Traktaufbau ist in Abbildung 1 dargestellt.

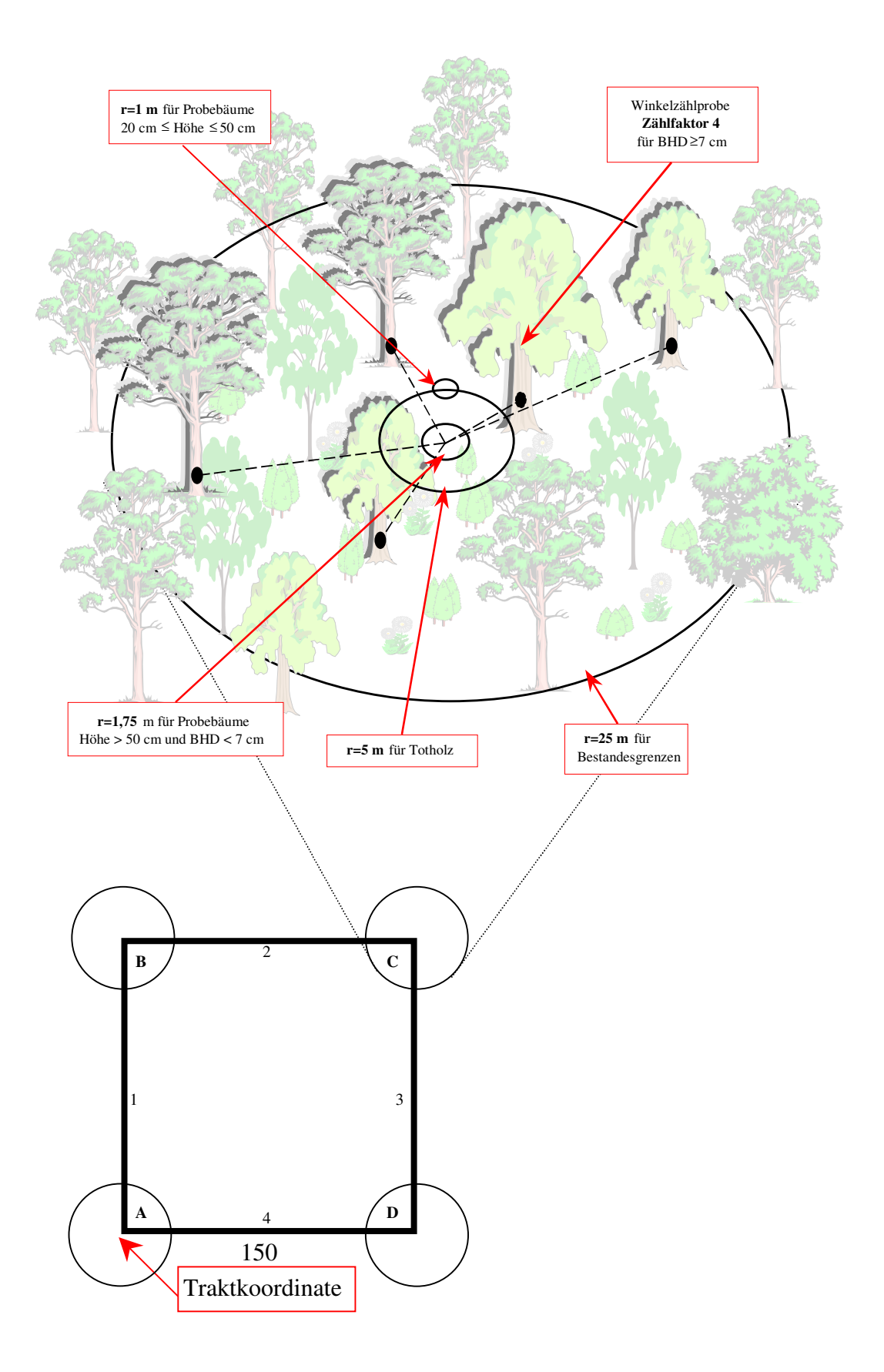

Abbildung 1: Traktaufbau

Die Stichprobenauswahl an den Traktecken erfolgt mit einer Winkelzählprobe und Probeflächen.

#### **2.3 Winkelzählproben / Probebäume**

Jede Traktecke im Wald ist Zentrum einer Winkelzählprobe mit dem Zählfaktor 4.

**Probebäume** der Inventurstudie sind alle Bäume, die

- − Zählbäume der Winkelzählprobe mit Zählfaktor 4 sind und
- − lebend oder frisch abgestorben sind (Feinreisig vollständig erhalten) und
- − mindestens 7 cm Brusthöhendurchmesser haben.

Bestandesgrenzen werden bei der WZP nicht berücksichtigt.

#### **2.4 Probekreise**

Jede im Wald gelegene Traktecke ist Zentrum eines Probekreises mit einem Radius von 1,75 m. In diesem Probekreis werden alle Bäume über 50 cm Höhe und unter 7 cm Brusthöhendurchmesser aufgenommen (s. Kap. 4.5).

Ein Probekreis mit 1,00 m Radius befindet sich 5 m entfernt von der Traktecke in der Regel in nördlicher Richtung. In diesem Probekreis werden die Bäume von 20 cm bis 50 cm Höhe erfasst (s. Kap.4.5).

In einem Probekreis mit 5 m Radius um die Traktecke wird das Totholzvorkommen ermittelt (s. Kap. 1.1).

Im Umkreis von 25 m um im Wald gelegene Traktecken werden Bestandesgrenzen kontrolliert und gegebenenfalls neu aufgenommen (s. Kap. 4.7).

#### **2.5 Einmessprotokolle**

Die Einmessprotokolle dienen zum Aufsuchen der Trakte im Gelände (Kapitel 3.1).

Für alle Waldtrakte der Inventurstudie stellt die Bundesinventurleitung das letzte Einmessprotokoll der Bundeswaldinventur bereit.

#### **2.6 Nadelabweichung**

Die Nadelabweichung gibt den Winkel zwischen Kartennord und magnetischer Nordrichtung an und muss beim Einmessen der Traktecken mit Magnetkompass berücksichtigt werden. Sie wird von der Bundesinventurleitung bezogen auf die Jahresmitte 2008 zur Verfügung gestellt.

Die Nadelabweichung muss beim Einmessen der Traktecken zu dem auf der Karte gemessenen Winkel hinzugezählt werden. Das kann rechnerisch oder durch Einstellung am Kompass (nicht bei allen möglich) erfolgen. In jedem Fall muss das Vorzeichen beachtet werden. Bei rechnerischer Berücksichtigung der Nadelabweichung muss sichergestellt sein, dass am Kompass keine Nadelabweichung eingestellt ist.

#### **2.7 Informationen zu Traktecken**

Bei der Inventurstudie 2008 werden die aus der BWI $^2$  vorhandenen Informationen überprüft und ggf. korrigiert bzw. ergänzt.

#### **2.8 Stichtag der Inventurstudie**

Stichtag der Inventurstudie ist der 01.10.2008.

#### **3 Traktauslegung im Gelände**

#### **3.1 Trakteinmessung**

Zum Auffinden des Traktes wird empfohlen, zunächst den bei der BWI² festgelegten Startpunkt aufzusuchen. Dann wird mit Hilfe des Einmessprotokolls sowie der Trakt- und WZP-Skizzen der letzten Aufnahme die erste Traktecke eingemessen und die Markierung (Kapitel 3.3) mit dem Metallsuchgerät lokalisiert.

Von dort aus wird entsprechend dem vorgeschriebenen Traktaufbau zu den anderen Traktecken weitergearbeitet.

Zum Aufsuchen des Traktes wird die Verwendung des zur Verfügung gestellten GNSS (Global Navigation Satellit System) empfohlen.

Die Navigationssoftware verfügt über eine Funktion, mit der vermutete Verschiebungen der Traktgeometrie berücksichtigt werden können. Dazu sind die Soll-Koordinaten der Startpunkte mit den tatsächlich vor Ort gemessenen Ist-Koordinaten der Startpunkte zu vergleichen. Ergibt sich daraus eine Verschiebung des Startpunktes, wird diese auf die Soll-Koordinaten der Traktecken übertragen und der Trakt damit auf die vermuteten Ist-Koordinaten verschoben. Diese Funktion ist analog auch auf einer Traktecke anwendbar. Die so festgestellte Lageabweichung wird dann für die restlichen Ecken berücksichtigt und diese auf ihre vermuteten Ist-Koordinaten verschoben.

Wenn der Startpunkt der Erstaufnahme nicht wiedergefunden wird oder wenn eine andere Reihenfolge der Trakteinmessung günstiger erscheint, hat der Trupp einen neuen Startpunkt festzulegen, von dem aus eine Traktecke eingemessen und deren Markierung gesucht wird.

Der Trupp kennzeichnet jede Traktecke mit den zur Verfügung gestellten Markierungsstäben für Kontrollzwecke temporär.

Wenn die Markierung einer Traktecke nicht wiedergefunden wird, ihre Lage mit Hilfe der WZP-Skizze aber eindeutig rekonstruiert werden kann, wird eine temporäre Markierung eingebracht und die

Bundesinventurleitung nach den Aufnahmen umgehend über die fehlende Markierung informiert.

Wird ein Trakt oder eine Traktecke nicht wiedergefunden, so sind die Gründe für jeden Einzelfall mit der Bundesinventurleitung zu besprechen.

Kann das GNSS-Gerät mangels ausreichendem Satellitenempfang nicht eingesetzt werden, erfolgt die Trakteinmessung mit Kompass, Fluchtstäben und Entfernungsmesser bzw. Bandmaß. Dabei ist die Nadelabweichung zu berücksichtigen. Alle Entfernungen sind horizontal zu vermessen.

Es wird immer das Azimut zum einzumessenden Objekt angegeben. Beim Einmessen der Traktecke wird also vom Startpunkt zur Ecke, beim Einmessen eines Probebaumes von der Traktecke zum Baum gemessen.

Bei Hindernissen auf der Traktlinie kann zum Einmessen der nächsten Traktecke auch ein Polygonzug vermessen werden.

Polygonzüge können mit einem im Programm für die Datenerfassung integrierten Tool berechnet werden.

Wenn für die Trakteinmessung ein elektronisches Entfernungsmessgerät auf Ultraschallbasis verwendet wird, ist zweimal täglich sowie vor jeder Trakteinmessung eine Kalibrierung entsprechend der Bedienungsanleitung durchzuführen.

Wenn im geneigten Gelände die Horizontalentfernung mit dem Messgerät nicht automatisch ermittelt werden kann, sind die am Hang gemessenen Distanzen mit den Reduktionsfaktoren in **Anlage 3** umzurechnen.

Die Aufnahmetrupps geben die Einmessprotokolle nach Abschluss der Datenerhebung an die Bundesinventurleitung zurück.

#### **GNSS- Navigation**

Die Verwendung des GNSS- Gerätes bei der Navigation zur Traktecke ist wie folgt in der Datenbank zu dokumentieren:

0 = Navigation erfolgte nicht mit GNSS- Gerät

- 1 = Navigation versucht, aber nicht erfolgreich
- 2 = Mittels GNSS erfolgreich zur Ecke navigiert

### **3.2 Aufnahme der IST- Koordinaten der Traktecken**

Der Inventurtrupp muss die tatsächlichen Koordinaten (Ist-Koordinaten) jeder gefundenen Traktecke mittels dem zur Verfügung gestellten GNSS-Gerät messen und in der Datenbank abspeichern. Zusätzlich hat der Inventurtrupp auch die vom GNSS-Gerät ausgegebene Höhe in der Aufnahmemaske der Erfassungssoftware zu vermerken.

Um möglichst genaue Messergebnisse zu erhalten, werden nachfolgende Mindeststandards für den Einmessvorgang vorgeschrieben:

- − Nach längeren Standzeiten des GNSS-Gerätes (mehrere Tage) muss das Gerät zur Aktualisierung der Almanach- und Ephemeridendaten vor der eigentlichen Messung der Koordinaten für mind. 15 Minuten mit Satellitenempfang betrieben werden.
- − Wurde das GNSS-Gerät nicht zur Navigation zur Traktecke eingesetzt, muss es vor der Bestimmung der Koordinaten an der Traktecke mind. 5 Minuten mit Satellitenempfang und ausgerichteter Antenne in Betrieb sein.
- Bevor der eigentliche Messvorgang gestartet wird, muss das Gerät mit Satellitenempfang mind. 30 Sekunden bewegungslos direkt über der Eckenmarkierung positioniert werden. Dies ist besonders wichtig, wenn mit dem GNSS-Gerät zur Traktecke hin navigiert wurde und die Positionsbestimmung im Anschluss an eine Bewegung des Empfängers erfolgt.
- Die eigentliche Bestimmung der Ist- Koordinaten erfolgt mittels mindestens 100 GNSS-Einzelmessungen mit jeweils 1 Sekunde Messdauer.
- Nach Abschluss des Messvorgangs und vor dem Abspeichern der Koordinaten sind die Genauigkeitsangaben des GNSS-Gerätes zu prüfen. Gegebenenfalls ist der Messvorgang zweimal zu wiederholen. Der zeitliche Mindestabstand zwischen den Wiederholungsmessungen und der maximal zulässige DOP-Wert (dilution of precision, Faktor zur Abschätzung der Unsicherheit einer GNSS-Positionsbestimmung) wird von der Bundesinventurleitung festgelegt. Der Inventurtrupp hat den DOP-Wert der gespeicherten Messungen in der Datenbank zu notieren.

Ist direkt an der Traktecke eine Messung der Ist- Koordinaten nicht möglich (kein Satellitenempfang oder ungenügende Genauigkeit), misst der Trupp die Koordinaten eines nahe gelegenen Hilfspunktes mit Satellitenempfang und von dort den Azimut und die Entfernung zur Traktecke. Für die Positionsbestimmung des Hilfspunktes gelten die gleichen Mindeststandards wie für die Messung der Koordinaten der Traktecke.

#### **3.3 Markierung der Traktecken**

Alle bei der BWI bisher aufgenommenen Traktecken sind durch einen im Boden versenkten Metallstab mit Rundprofil (BWI $^1$ ) oder T-Profil (BWI²) verdeckt markiert. Wo die Markierung nicht eingeschlagen werden konnte (z. B. Fels, Bachbett), wurde ein Ersatzpunkt vermarkt und im Formblatt "Trakteinmessung" eingetragen. Ist eine Markierung nicht mehr auffindbar oder als dauerhafte Markierung nicht mehr geeignet, so ist das zu vermerken und die Bundesinventurleitung zu unterrichten.

#### **Markierung der Traktecke**

- 0 = Markierung nicht gesucht / nicht gefunden, weil Traktecke nun im Nichtwald (Waldumwandlung seit BWI²)
- 1 = alte Markierung wiedergefunden
- 2 = alte Markierung nicht wiedergefunden oder ungeeignet, Traktecke und Probebäume jedoch eindeutig identifiziert; temporäre Markierung gesetzt
- 3 = erstmals Markierung gesetzt (nur für Kontrolltrupp relevant)
- 4 = alte Traktecke und Probebäume nicht wiedergefunden, Neuaufnahme der Traktecke, neue Markierung gesetzt (nur für Kontrolltrupp relevant)

Für Kontrollzwecke (Kapitel 1.8) ist die Traktecke temporär zu markieren.

Als temporäre Markierung der Traktecke ist ein Markierungsstab direkt an das Markierungseisen zu setzen und der der Traktecke am nächsten stehende Probebaum mit seiner Probebaumnummer mit Kreide zu beschriften.

#### **3.4 Einmessung der Probekreise**

Die Probekreise (außer r=1 m) haben ihren Mittelpunkt genau an der Markierung der Traktecke.

Der Probekreis mit 1 m Radius liegt 5 m nördlich (Horizontalentfernung). Befindet er sich dort nicht vollständig in demselben Bestand, wie die Traktecke, so wird der Probekreis nicht nach Norden, sondern nach Süden, wenn er auch dort nicht in diesem Bestand liegt, nach Osten oder schließlich nach Westen verlegt. Das Probekreiszentrum wird für die Zeit der Aufnahme mit einem Fluchtstab gekennzeichnet.

Probekreisradien werden als horizontale Entfernung gemessen. Dazu wird der Höhen- und Entfernungsmesser verwendet oder ein Bandmaß bzw. Messstab waagerecht angehalten.

#### **3.5 Einmessung von Bestandesgrenzen und Waldrändern**

Bei der BWI² eingemessene Bestandesgrenzen sind zu überprüfen. Die Einmessung entfällt, wenn korrekte Angaben aus der BWI² vorhanden sind. Eine Korrektur oder Neueinmessung wird wie folgt durchgeführt:

Bestandesgrenzen sind einzumessen,

- wenn der Grenzkreis eines Probebaumes der Winkelzählprobe mit Zählfaktor 4 (Kapitel 4.4.1) geschnitten wird. Das sind alle Bestandesgrenzen im Umkreis des 25fachen Brusthöhendurchmessers um Probebäume der Winkelzählprobe. Jedoch werden Bestandesgrenzen, die weiter als 25 m von der Traktecke entfernt sind, nicht eingemessen.
- wenn sie einen Probekreis mit r=1,75 m teilen. Die Einmessung entfällt, wenn in dem betreffenden Probekreis keine Stichprobenelemente (Bäume zwischen 50 cm Höhe und 6,9 cm Brusthöhendurchmesser) vorhanden sind.

Die Einmessung der Bestandesgrenzen und Waldränder erfolgt im einfachsten Fall, indem Horizontalentfernung und Azimut für zwei auf der Grenzlinie liegende Punkte bestimmt werden. Verläuft die Bestandesgrenze nicht geradlinig, so wird am Knickpunkt ein weiterer Punkt eingemessen. Die Einmesspunkte auf der Bestandesgrenze sollten mindestens 10 m voneinander entfernt sein. Zu einer Traktecke können maximal zwei Bestandesgrenzen (inkl. Waldränder) eingetragen werden.

Zwei separat eingemessene Grenzlinien dürfen sich zwischen den eingemessenen Anfangs- und Endpunkten nicht kreuzen.

Wenn die tatsächliche Situation mit zwei Linien nicht korrekt wiedergegeben werden kann, ist die Aufnahme wie folgt zu vereinfachen:

1. Die Bestandesgrenzen aufnehmen, die den Probekreis r = 1,75 m schneiden, wenn darin Probebäume von 50 cm Höhe bis 6,9 cm Brusthöhendurchmesser vorkommen.

2. Die Bestandesgrenzen aufnehmen, die am dichtesten an einem Probebaum der Winkelzählprobe (Zählfaktor 4) verlaufen.

Wenn eine Grenzlinie innerhalb des einzumessenden Bereiches mehr als einen Knickpunkt hat, ist der Verlauf so zu begradigen, dass die Abweichung von der realen Situation möglichst gering ist.

Die Grenzlinie verläuft normalerweise am äußeren Kronenrand (Trauf). Wenn die angrenzende Landnutzungsform eindeutig abgegrenzt ist (z. B. Zaun, Straße), ist das die Grenzlinie. Bei Wegen unter 5 m Breite (zum Wald gehörender Holzboden) wird die Wegemitte als Grenzlinie eingemessen.

Die eingemessenen Waldränder und Bestandesgrenzen werden in der Lageskizze zur Winkelzählprobe auf dem Datenerfassungsgerät (MDE) mit angezeigt. Die Angaben sollen vom Trupp vor Ort überprüft werden, indem die Skizze mit der realen Situation verglichen wird.

Die Richtung wird stets von der Traktecke zum Messpunkt auf der Grenzlinie bestimmt (nicht umgekehrt!).

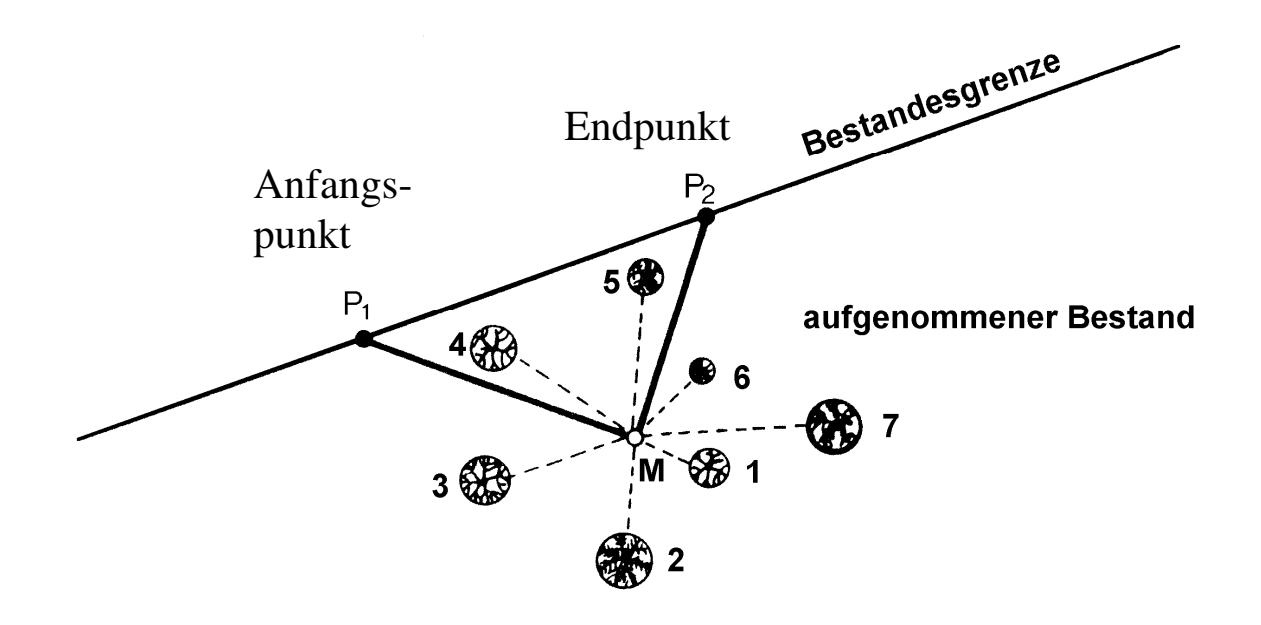

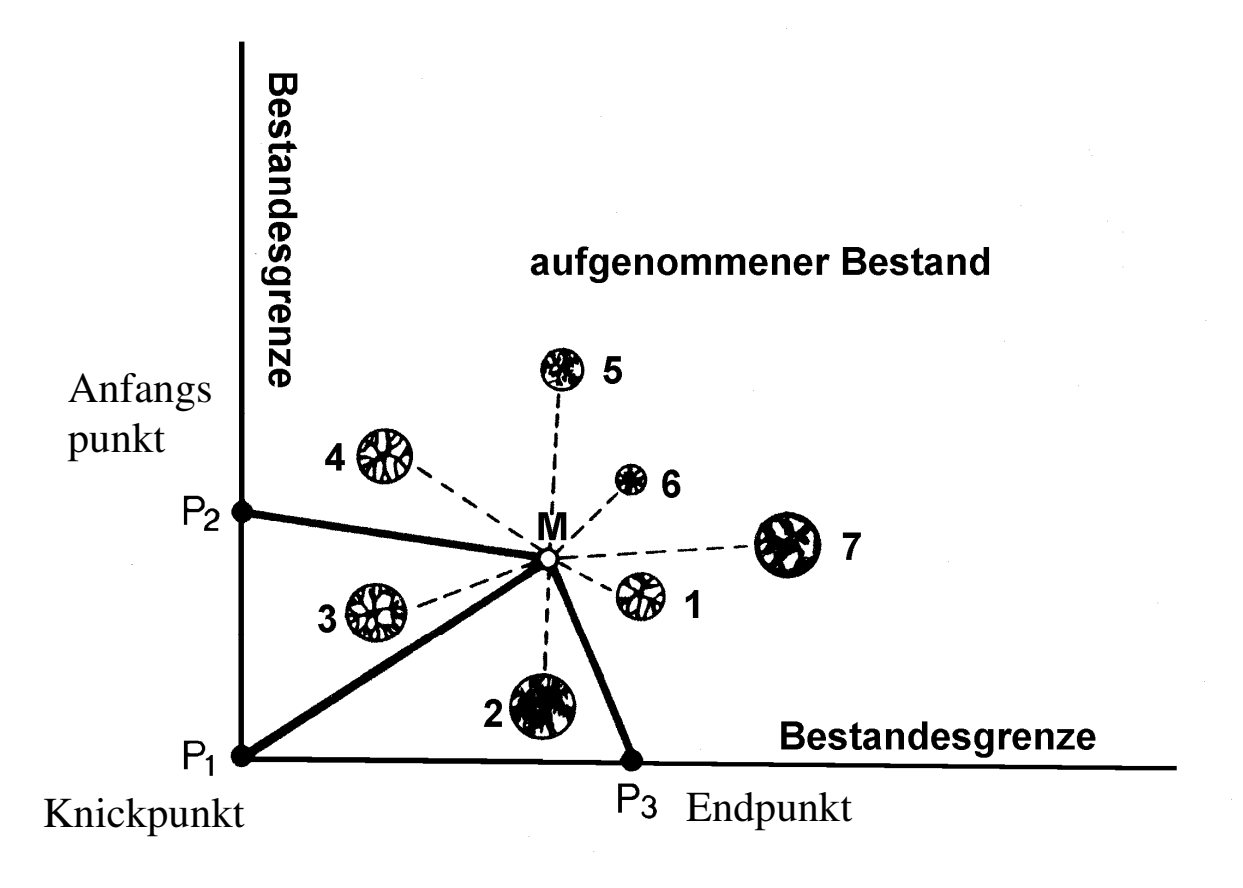

Abbildung 2: Einmessung von Bestandesgrenzen und Waldrändern

Zur Kennzeichnung der Gültigkeit von Bestandesgrenzen für die Auswertung ist eine Kennziffer Bestandesrand anzugeben (siehe Kapitel 4.7.2).

#### **4 Traktaufnahme**

#### **4.1 Begehbarkeit**

Begehbare Traktecken werden aufgenommen.

Nicht begehbare Traktecken sind umgehend der Inventurleitung zu melden und das weitere Vorgehen mit dieser abzustimmen.

Bei vorübergehend nicht begehbaren Traktecken ist zu prüfen, ob eine spätere Aufnahme möglich ist. So sind beispielsweise wegen Sturmschäden vorübergehend nicht begehbare Probepunkte nach Möglichkeit nach der Aufarbeitung aufzunehmen.

- $1 = \text{begether}$
- 2 = nicht begehbar, Betretungsverbot
- 3 = nicht begehbar, gefährliche Geländebedingungen (z. B. Gebirge, Moor, Wasser)
- 4 = nicht begehbar, sonstige Gefahren
- 5 = nicht begehbar, Latschenfeld oder sonstiger undurchdringlicher Bewuchs

#### **4.2 Wald/ Nichtwald**

Nach dem Einmessen einer Traktecke wird zunächst festgestellt, ob sie sich im Wald befindet.

Wald im Sinne der BWI ist, unabhängig von den Angaben im Kataster oder ähnlichen Verzeichnissen, jede mit Forstpflanzen bestockte Grundfläche. Als Wald gelten auch kahlgeschlagene oder verlichtete Grundflächen, Waldwege, Waldeinteilungs- und Sicherungsstreifen, Waldblößen und Lichtungen, Waldwiesen, Wildäsungsplätze, Holzlagerplätze, im Wald gelegene Leitungsschneisen, weitere mit dem Wald verbundene und ihm dienende Flächen einschließlich Flächen mit Erholungseinrichtungen, zugewachsene Heiden und Moore, zugewachsene ehemalige Weiden, Almflächen und Hutungen sowie Latschen- und Grünerlenflächen. Heiden, Moore, Weiden, Almflächen und Hutungen gelten als zugewachsen, wenn die natürlich aufgekommene Bestockung ein durchschnittliches Alter von fünf Jahren erreicht hat und wenn mindestens 50 % der Fläche bestockt sind.

In der Flur oder im bebauten Gebiet gelegene bestockte Flächen unter 1000 m², Gehölzstreifen unter 10 m Breite und Weihnachtsbaum- und Schmuckreisigkulturen sowie zum Wohnbereich gehörende Parkanlagen sind nicht Wald im Sinne der BWI. Wasserläufe bis 5 m Breite unterbrechen nicht den Zusammenhang einer Waldfläche.

Weihnachtsbaum- und Schmuckreisigkulturen im Wald sind Wald im Sinne der BWI.

#### **Wald/ Nichtwald**

- $0 = \text{Nichtwald}$
- 1 = Wald, bestockter Holzboden
- $3 =$  Wald, Blöße
- $4 =$  Wald, Nichtholzboden
- 8 = nicht relevant, weil außerhalb des Bundesgebietes
- 9 = nicht relevant, weil nicht zum Verdichtungsgebiet gehörig

Blößen sind vorübergehend unbestockte Holzbodenflächen.

Zum Nichtholzboden gehören Waldwege\*, Schneisen\*\* und Schutzstreifen ab 5 m Breite, Holzlagerplätze, Forstbaumschulen, Saatund Pflanzkämpe, Wildwiesen und Wildäcker, der forstlichen Nutzung dienende Hof- und Gebäudeflächen, mit dem Wald verbundene Erholungseinrichtungen sowie im Wald gelegene Felsen, Blockhalden, Kiesflächen und Gewässer. Auch im Wald gelegene Sümpfe und Moore gehören, wenn sie nicht zugewachsen sind, zum Nichtholzboden.

- \* Bei der Bestimmung der Wegebreite für die Ausweisung von Nichtholzboden werden Bankette und Weggräben auf beiden Seiten mit gemessen, nicht jedoch anschließende Böschungen.
- \*\* Die Messung der Schneisenbreite erfolgt von Stammfuß zu Stammfuß, wobei auf jeder Seite 3 m als dem jeweiligen Bestand zugehörig abgezogen werden. Eine Schneise zählt somit zum Nichtholzboden, wenn die Distanz von Stammfuß zu Stammfuß mehr als 11 m beträgt. Die Grenzen des Nichtholzbodens sind in

diesen Fällen in jeweils 3 m Abstand zu den Stammfüßen der Randbäume festzulegen.

Blößen und Nichtholzboden-Flächen der BWI werden aufgesucht, und auf inzwischen vorhandene Bestockung hin überprüft.

Ist eine Bestockung entsprechend der Walddefinition vorhanden, ist diese aufzunehmen.

Die Bestandesgrenzen sind zu prüfen und gegebenenfalls neu einzumessen.

Weitere Aufnahmen werden nur im Wald (Holzboden, einschließlich Blößen) durchgeführt.

Bestandesgrenzen bei der WZP 4 werden, im Unterschied zur BWI², nicht mehr berücksichtigt. Dadurch können nun auch auf einer weiterhin bestehenden Blöße der BWI² Bäume des angrenzenden Bestandes in die Stichprobe fallen. Gleiches gilt auch für inzwischen bestockten Nichtholzboden der BWI². Auch in diesem Fall können nun Bäume des angrenzenden Bestandes in die WZP 4 fallen.

Auf Nichtholzbodenflächen der BWI², die weiterhin als Nichtholzboden angesprochen werden, erfolgen keine weiteren Aufnahmen (auch keine WZP 4).

#### **4.3 Betriebsart**

#### **Betriebsart**

- $1 =$  Hochwald
- $2 =$  Plenterwald
- $3 =$  Mittelwald
- 4 = Niederwald

Die Angabe erfolgt für den Bestand, in dem die Traktecke liegt.

Dabei sind insbesondere die Verhältnisse im Probekreis r = 25 m zu berücksichtigen.

**Hochwald** ist ein aus Pflanzung oder Kernwüchsen hervorgegangener Wald, oder aus Stockausschlag bzw. Wurzelbrut hervorgegangener Wald, der auf Grund seines Alters (>40 Jahre) nicht zum Niederwald gehört. Im Hochwald werden ganze Bestände oder Teilflächen eines Bestandes durch Abtrieb oder während eines Verjüngungszeitraumes genutzt.

**Plenterwald** ist eine Form des Hochwaldes, in dem Bäume unterschiedlichen Alters und unterschiedlicher Dimension (Höhe, Durchmesser) kleinflächig und auf Dauer gemischt sind.

**Niederwald** ist aus Stockausschlag oder Wurzelbrut hervorgegangener Wald mit einem Alter bis 40 Jahre.

**Mittelwald** ist eine Mischform aus Niederwald und Hochwald, mit Oberholz aus aufgewachsenen Stockausschlägen und Kernwüchsen sowie Unterholz aus Stockausschlag, Wurzelbrut und Kernwuchs.

#### **4.4 Probebäume ab 7 cm BHD**

#### **4.4.1 Auswahl mittels Winkelzählprobe**

#### **4.4.1.1 Grundsätze**

Zur Auswahl der Probebäume ab 7 cm Brusthöhendurchmesser wird an jeder Wald-Traktecke eine Winkelzählprobe mit dem Zählfaktor 4 durchgeführt. Bestandesgrenzen bleiben unberücksichtigt.

Die Aufnahme erfolgt mit dem Relaskop. Dieses muss sich dabei in der Regel genau über dem Trakteckpunkt befinden. Dazu wird das Relaskop an den in der Traktecke steckenden Fluchtstab seitlich angelegt. Bei Sichtbehinderungen, die nicht einfach beseitigt werden können, wird seitlich ausgewichen. Dabei darf sich die Entfernung zum anvisierten Stamm jedoch nicht ändern. Die Visuren mit dem Relaskop werden grundsätzlich mit gelöstem Pendel durchgeführt. Bei seitlich geneigten Stämmen wird auch das Relaskop entsprechend geneigt.

Jeder lebende oder frisch abgestorbene Baum ab 7 cm BHD, dessen Brusthöhendurchmesser im Relaskopdurchblick breiter erscheint als die Zählbreite für den Zählfaktor 4 (ein weißer Streifen und vier schmale Streifen schwarz-weiß-schwarz-weiß), wird als Probebaum ausgewählt.

Im Zweifelsfalle ist eine Grenzstammkontrolle durchzuführen (siehe Kapitel 4.4.1.2). Als frisch abgestorben ist ein Baum anzusehen, wenn die gesamte Feinaststruktur vorhanden ist.

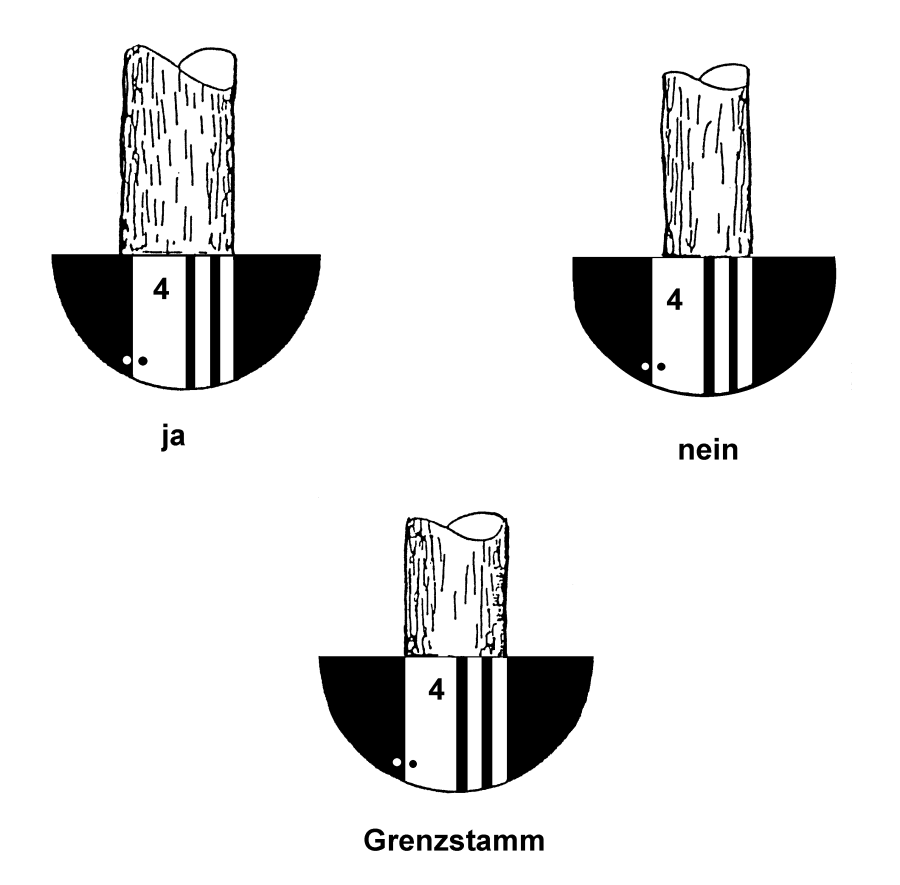

Abbildung 3: Winkelzählprobe - Zählfaktor 4 im Relaskopdurchblick

Grundsätzlich sind alle bei der BWI² erfassten Probebäume wieder nachzuweisen. Der Verbleib nicht mehr vorhandener Probebäume ist zu erfassen (Kapitel 4.4.3).

Baumart, Azimut und Entfernung sowie das aus der Erstinventur fortgeschriebene Baumalter sind zu überprüfen und ggf. zu korrigieren.

#### **4.4.1.2 Grenzstammkontrolle**

Eine Grenzstammkontrolle wird durchgeführt, wenn bei der Visur durch das Relaskop nicht eindeutig festgestellt werden kann, ob es sich um einen Probebaum handelt. Dabei wird überprüft, ob der Mittelpunkt der Winkelzählprobe innerhalb des Grenzkreises des zu kontrollierenden Baumes liegt. Das ist der Fall, wenn die Horizontalentfernung kleiner als das 25fache des Brusthöhendurchmessers ist (oder auch: Horizontalentfernung in m kleiner als ¼ des Brusthöhendurchmessers in cm).

Die Horizontalentfernung ist, wie im Kapitel 4.4.7 beschrieben, auf 1 cm genau zu messen.

Für die erfassten Bäume wird die Grenzstammkontrolle bei der Datenprüfung mit dem Feldcomputer automatisch durchgeführt.

#### **4.4.1.3 Winkelzählprobe am Bestandesrand**

Die Zugehörigkeit eines Baumes zu einem Bestand hat keinen Einfluss darauf, ob ein Baum durch die Winkelzählprobe erfasst wird oder nicht. Wegen der Vergleichbarkeit zur BWI<sup>2</sup> ist für Probebäume in der Nähe des Bestandesrandes jedoch zu ermitteln, welcher Teil seines Grenzkreises innerhalb des Bestandes liegt. Dazu sind Waldränder bzw. Bestandesgrenzen einzumessen, wenn ihr Abstand vom Probebaum weniger als das 25fache des Brusthöhendurchmessers und ihr Abstand vom Stichprobenpunkt weniger als 25 m beträgt. Die Einmessung entfällt, wenn korrekte Angaben aus der BWI² vorhanden sind.

Hinweise zur Einmessung von Bestandesgrenzen enthält Kapitel 3.5.

#### **4.4.2 Probebaumnummer**

Jeder Probebaum bekommt eine Baumnummer, mit der er innerhalb der Winkelzählprobe eindeutig identifiziert werden kann. Unter Brusthöhe (1,3 m) angesetzte Zwiesel werden wie zwei verschiedene Bäume erfasst.

Die bei der BWI vergebenen Baumnummern bleiben erhalten. Die Zählung der neu erfassten Probebäume beginnt bei der nächsten freien Nummer. Die Aufnahme erfolgt im Uhrzeigersinn.

Wurden bei der BWI noch keine Baumnummern vergeben, wird der dem Mittelpunkt der Winkelzählprobe am nächsten stehende Probebaum zuerst aufgenommen. Die weitere Aufnahme erfolgt im Uhrzeigersinn. Die Probebäume werden in der Reihenfolge ihrer Aufnahme bei 1 beginnend nummeriert.

Es wird empfohlen, die Probebäume während der Aufnahme vorübergehend zu kennzeichnen. Der der Traktecke am nächsten stehende Probebaum ist für Kontrollen (Kapitel 1.8) temporär zu beschriften.

#### **4.4.3 Probebaumkennziffer**

- 0 = neuer Probebaum
- 1 = wiederholt aufgenommener Probebaum der vorherigen Inventur
- 2 = selektiv entnommener Probebaum der vorherigen Inventur
- 3 = durch flächige Nutzung (z. B. Kahlschlag, flächiger Windwurf) entnommener Probebaum der vorherigen Inventur
- 4 = nicht mehr stehend vorhandener, jedoch offenbar nicht zur Verwertung vorgesehener Probebaum der vorherigen Inventur
- 5 = abgestorbener Probebaum der vorherigen Inventur ohne Feinaststruktur (kein Probebaum der aktuellen Inventur)
- 7 = ungültiger Probebaum, weil Horizontalentfernung größer als Grenzkreisradius
- 9 = nicht mehr auffindbarer Probebaum der vorherigen Inventur, auch nicht als Stock.

Folgende Kennziffern sind in den Daten enthalten, werden jedoch bei der Aufnahme nicht vergeben:

8 = ungültiger Probebaum der vorherigen Inventur, weil Horizontalentfernung größer als Grenzkreisradius oder nicht zum Bestand gehörig.

 $X =$  bei BWI<sup>2</sup> (2002) ausgeschiedener Probebaum

Y = bei RP-Inventur (2007) ausgeschiedener Probebaum

Die Kategorie 4 bezeichnet Bäume, die zwar umgeschnitten wurden oder umgefallen sind, aber nicht der Holznutzung zugerechnet werden dürfen. Nicht dazu gehören frisch gefällte Bäume, die offenbar zur Rückung vorgesehen sind.

Weitere Angaben erfolgen nur für Bäume mit Probebaumkennziffer 0 oder 1.

Bevor die Kennziffer "nicht mehr auffindbar" (9) vergeben wird, ist zunächst gründlich zu prüfen, ob möglicherweise ein Koordinatenfehler vorliegt und ein entsprechender, nicht erfasster Baum an einer anderen Stelle zu finden ist.

Insbesondere ist zu prüfen, ob er mit einem um 200 gon verringertem Azimut gefunden wird. Dieser Fehler tritt auf, wenn bei der BWI² fälschlicherweise nicht von der Traktecke zum Baum sondern in umgekehrter Richtung gemessen wurde.

Die Unterscheidung zwischen "entnommenen" (Kennziffer = 2 oder = 3) und "nicht mehr stehend vorhandenen" (Kennziffer  $= 4$ ) Probebäumen ist wichtig für die Berechnung der Holzeinschlagsmenge. Bei "entnommenen" Probebäumen wird unterstellt, dass sie in irgendeiner Form verwertet wurden oder werden. Sie sind somit bei der Berechnung des Holzeinschlages zu berücksichtigen. "Nicht mehr stehend vorhandene Probebäume" hingegen werden bei der Berechnung des Holzeinschlages nicht berücksichtigt.

Ein Probebaum gilt als "entnommen" (Kennziffer  $= 2$  oder  $= 3$ ), wenn der Schaft an seinem ehemaligen Standort nicht mehr – weder stehend noch liegend – vorhanden ist, so dass davon auszugehen ist, dass er herausgerückt wurde. Darüber hinaus gelten auch frisch gefällte Probebäume, die offenbar zur Rückung vorgesehen sind, als ..entnommen".

Im Unterschied dazu wird Kennziffer = 4 vergeben, wenn der Probebaum umgefallen ist und in der Nähe seines ehemaligen Standortes liegt. Außerdem wird Kennziffer = 4 für Probebäume vergeben, die bereits vor längerer Zeit gefällt und nicht weggerückt wurden, so dass eine Verwertung kaum noch erwartet werden kann.

Wenn ein Teil des Baumes "entnommen" ist und ein Teil noch in der Nähe seines ehemaligen Standortes liegt, dann wird die Kennziffer entsprechend dem Verbleib des Hauptteiles des Schaftes vergeben.

Probebaumkennziffer = 3 ist immer dann zu vergeben, wenn seit der BWI² (Stichtag 2002) in der Umgebung der Traktecke alle Bäume ausgeschieden sind und kein Probebaum der BWI² mehr vorhanden ist. Entsprechend wird Kennziffer = 2 vergeben, wenn einzelne Bäume entnommen und andere verblieben sind.

#### **4.4.4** Bestandeszugehörigkeit

- 0 = Baum gehört nicht zu dem Bestand, in dem sich die Traktecke befindet
- 1 = Baum gehört zu dem Bestand, in dem sich die Traktecke befindet.

#### **4.4.5 Baumart**

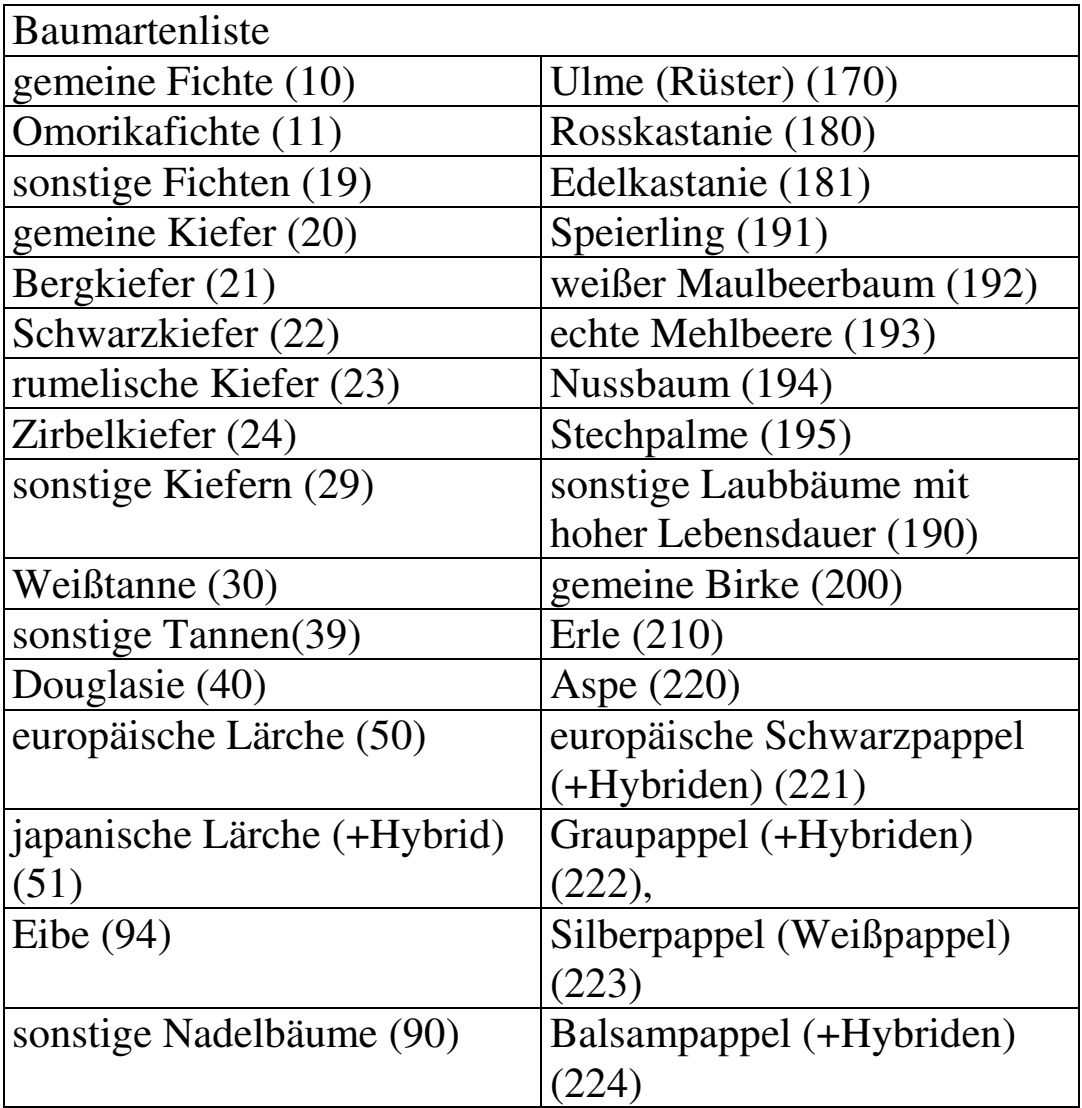

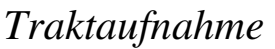

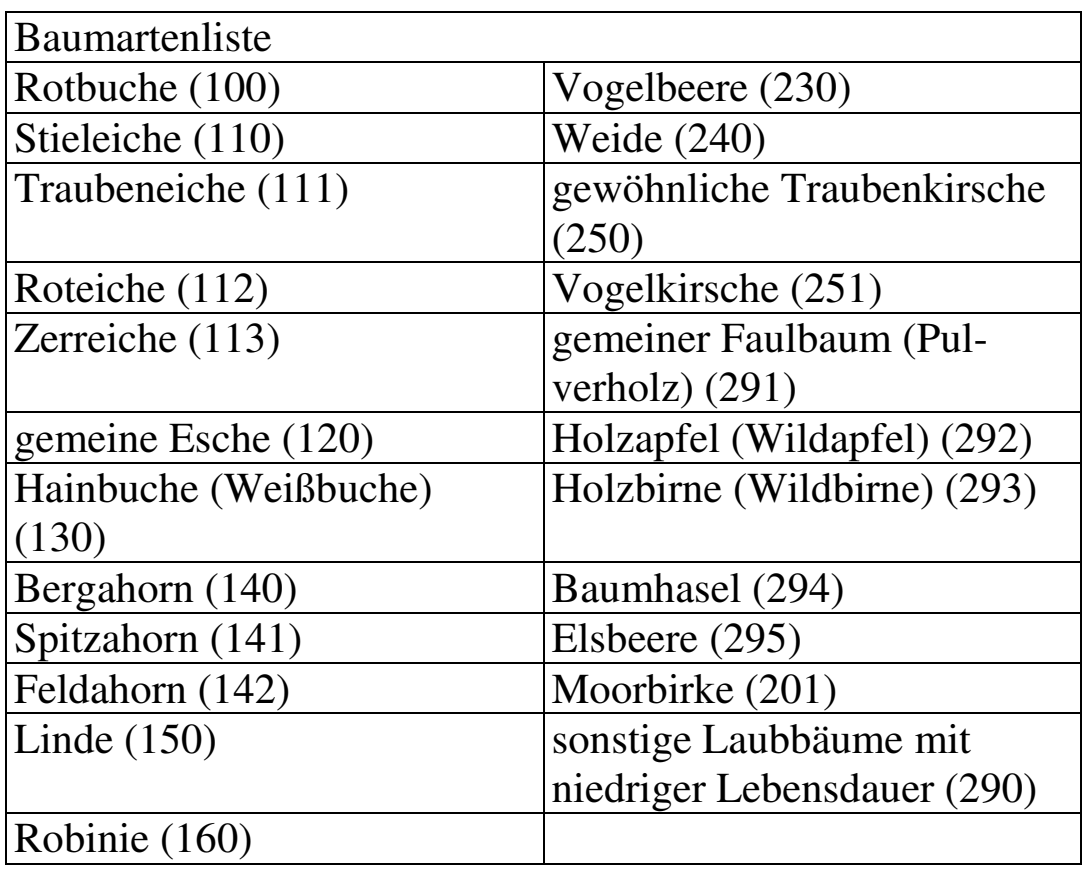

Alphabetische Baumartenlisten befinden sich in **Anlage 4**.

Die Angabe aus der BWI² ist zu überprüfen und wenn notwendig zu korrigieren

Hinweise zur Unterscheidung von Stieleiche und Traubeneiche enthält **Anlage 2**.

#### **4.4.6 Azimut**

Der Winkel zwischen der Linie vom WZP-Mittelpunkt zum Probebaum und der magnetischen Nordrichtung wird in gon gemessen (Azimut). Die Nadelabweichung wird dabei nicht berücksichtigt.

#### **Erstaufnahme Wiederholungsaufnahme**

Die Angaben für wiedergefundene Probebäume der BWI² werden korrigiert, wenn die Visur in die angegebene Richtung nicht den Baumstamm trifft.

# **4.4.7 Horizontalentfernung**

Die horizontale Entfernung vom WZP-Mittelpunkt zum Probebaum wird auf cm genau gemessen.

#### **Erstaufnahme Wiederholungsaufnahme**

Die Angaben für wiedergefundene Probebäume der BWI² werden korrigiert, wenn eine Abweichung über ½ BHD festgestellt wird. Wenn eine Grenzstammkontrolle notwendig ist (Kapitel 4.4.1.2), wird eine Abweichung nur bis 3 cm toleriert.

Der Messpunkt am Baum wird durch die lotrechte Achse durch den Brusthöhenquerschnitt bestimmt. Hilfsweise dient als Messpunkt der Berührungspunkt einer durch den Trakteckpunkt verlaufenden Tangente am Stamm in 1,30 m Höhe. Für Bäume, die im Relaskopdurchblick zweifelsfrei als Probebäume identifiziert werden, reicht die Angabe der Horizontalentfernung auf dm genau.

Die in geneigtem Gelände gemessenen schrägen Distanzen sind mit den Reduktionsfaktoren in **Anlage 3** umzurechnen, wenn die Horizontalentfernung mit einem entsprechenden Messgerät nicht automatisch ermittelt werden kann.

#### **4.4.8 Bestandesschicht**

Jeder Baum wird einer Bestandesschicht zugeordnet. Wird die Winkelzählprobe oder der 1,75 m- Probekreis von einer Bestandesgrenze geteilt, muss sich die Angabe der Bestandesschicht auf den Bestand beziehen, zu dem der jeweilige Baum gehört.

Die **Bestandesschichten** bilden die vertikale Gliederung des Bestandes. Innerhalb einer Bestandesschicht haben die Bäume ihren Kronenraum in der gleichen Höhe über dem Boden. Verschiedene Bestandesschichten eines Bestandes haben im Kronenraum keinen Kontakt zueinander.

Der **Hauptbestand** ist die Bestandesschicht, auf der das wirtschaftliche Hauptgewicht liegt. Wenn der Deckungsgrad der obersten Bestandesschicht mindestens 5/10 beträgt, ist diese stets Hauptbestand.

Der **Unterstand** ist die Bestandesschicht unter dem Hauptbestand.

Der **Oberstand** ist die Bestandesschicht über dem Hauptbestand.

#### **Bestandesschicht**

- 0 = keine Zuordnung möglich (Plenterwald)
- 1 = Hauptbestand
- $2 =$  Unterstand
- 3 = Oberstand

#### **4.4.9 Brusthöhendurchmesser**

Der Brusthöhendurchmesser wird mit dem Durchmessermaßband auf mm genau ermittelt. Die Messung erfolgt rechtwinklig zur Stammachse. Das Messband ist straff anzuziehen. Lose Rindenteile, Flechten, Moos etc. sind zu entfernen.

Die Brusthöhe wird durch Anlegen eines Messstockes ermittelt. Dazu wird dieser fest auf dem Boden aufgesetzt, so dass Auflage und Bodenbewuchs zusammengedrückt werden. Bei Stammverdickungen in Brusthöhe wird ober- oder unterhalb der Verdickung gemessen. Die Messhöhe ist zu vermerken. Sie muss zwischen 0,5 m und 2,5 m Höhe liegen. Unter Brusthöhe (1,30 m) gezwieselte Bäume werden wie zwei verschiedene Bäume erfasst.

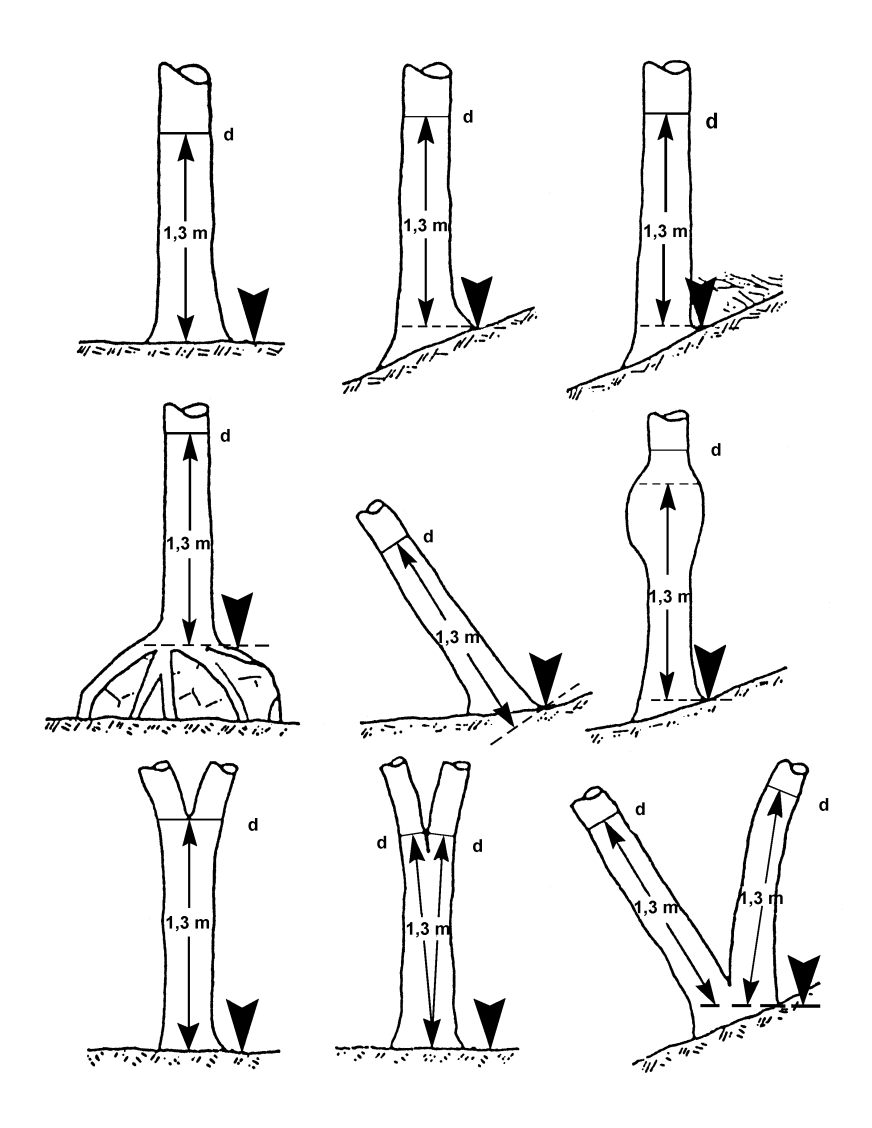

Abbildung 4: Definition der Brusthöhe und der Messposition des Brusthöhendurchmessers<sup>1</sup>

Im ebenen Gelände wird der Fußpunkt für die Messhöhe des Brusthöhendurchmessers in Richtung zum Stichprobenmittelpunkt festgelegt.

Wenn aus der BWI² eine abweichende Messhöhe vermerkt ist, wird möglichst wieder in derselben Höhe gemessen.

l <sup>1</sup> Zöhrer S.: Forstinventur. Ein Leitfaden für Studium und Praxis. Pareys Studientexte 26. 1980 S. 126.

#### **4.4.10 Baumklasse**

Die soziale Stellung und Kronenausbildung jedes Probebaumes im Hauptbestand wird nach KRAFT angesprochen:

#### **Baumklasse**

- $0 =$  nicht relevant, da Nebenbestand
- 1 = vorherrschender Baum
- 2 = herrschender Baum
- 3 = gering mitherrschender Baum
- 4 = beherrschter Baum

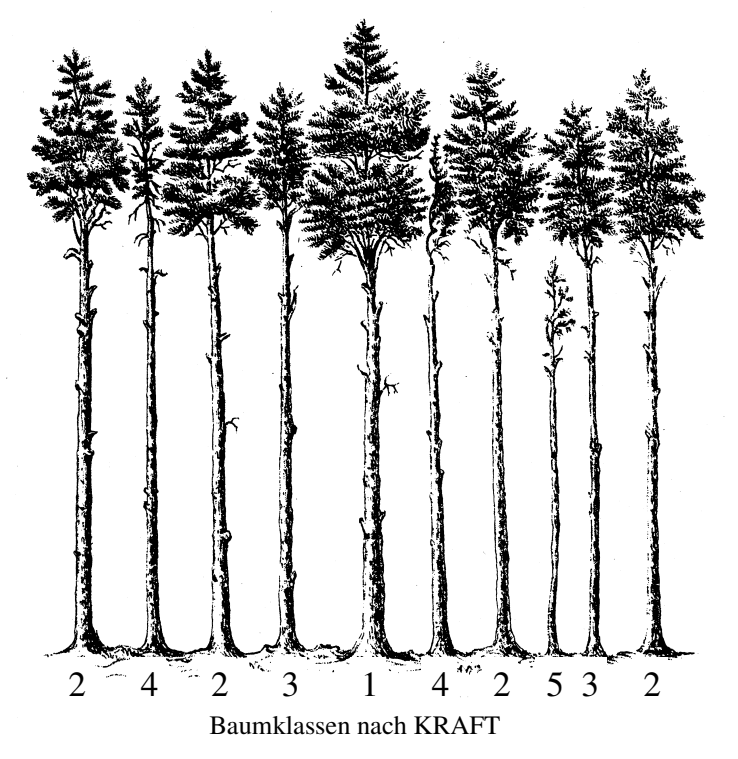

Abbildung 5: Baumklassen nach KRAFT

Baumklasse =5 wird nicht verwendet, weil diese Bäume nicht zum Hauptbestand gehören (Ziffer 0, Bestandesschicht: Unterstand oder Oberstand).

#### **4.4.11 Baumalter**

Das Baumalter gibt die Anzahl der Kalenderjahre seit der Keimung des Samens bzw. Bewurzelung des Stecklings an. Es wird das zum Zeitpunkt der Aufnahme aktuelle Alter eingetragen.

Das in der Aufnahmesoftware vorinitialisierte Baumalter wurde aus der letzten Inventur fortgeschrieben. Diese Angabe wird korrigiert, wenn die visuelle Altersschätzung ein erheblich abweichendes Alter vermuten lässt (>1/3 der Altersangabe). Das Alter für neu in der Stichprobe erfasste Probebäume wird unter Nutzung der vorhandenen Altersangaben (Baumalter oder Bestandesalter) und unter Berücksichtigung der standörtlichen Wuchsdynamik für die Traktecke geschätzt. Gegebenenfalls sind Jahrringzählungen an Stöcken oder Astquirlzählungen durchzuführen.

Altersbohrungen sind grundsätzlich nicht zulässig und nur mit ausdrücklicher Genehmigung durch den Waldeigentümer zugelassen.

Werden Altersbohrungen ausnahmsweise doch einmal durchgeführt, dürfen diese jedoch nicht in BHD- Messhöhe erfolgen.

Die Art der Altersbestimmung ist anzugeben.

#### **Altersbestimmung**

- 1 = Angabe aus der Traktvorklärung übernommen
- 2 = Altersbestimmung an Stöcken
- 3 = Astquirlzählung
- 4 = Altersbohrung (nur in Ausnahmefällen zulässig)
- 5 = Schätzung
- $6 =$  Altersfortschreibung aus BWI<sup>2</sup>
- 7 = wie Bestandesalter (nicht im Plenterwald)

#### **4.4.12 Baumhöhe**

Für die Höhenmessung sind an jeder Traktecke in jeder

Bestandesschicht gut einsehbare Probebäume der Winkelzählprobe (Zählfaktor 4) aus dem mittleren bis oberen Durchmesserbereich auszuwählen. Die Höhenmessung ist mit einem Baumhöhenmesser Vertex III oder Vertex IV durchzuführen.

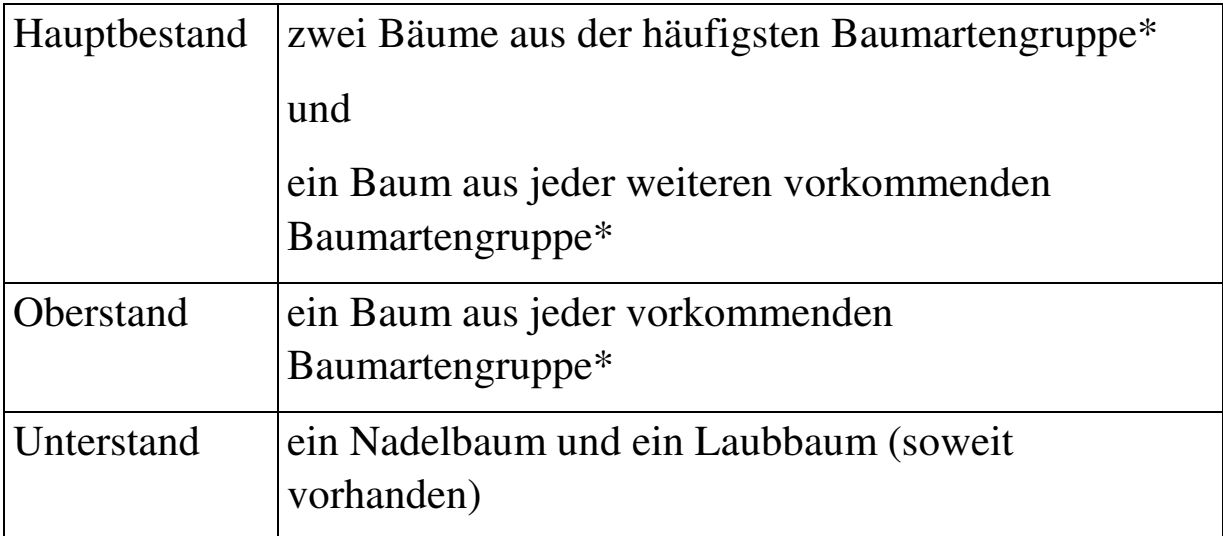

\* Fichte, Tanne, Douglasie, Kiefer, Lärche, Eiche, Buche,

Alle anderen Nadelbäume werden der Fichte und alle anderen Laubbäume der Buche zugeordnet.

Ausgeschlossen werden Bäume mit Kronen- oder Wipfelbruch, Zwiesel und Bäume ohne ausgeprägten einzelnen Stamm, sowie schiefstehende, krummwüchsige oder abgestorbene Bäume.

Bei der Höhenmessung gemäß dem vorstehenden Satz auszuschließende Bäume sind doch zu messen, wenn kein besser geeigneter Höhenmessbaum vorhanden ist. Damit ist mindestens eine Baumhöhe zu messen: 1. Im Hauptbestand aus jeder Baumartengruppe, 2. im Oberstand aus jeder Baumartengruppe, 3. im Unterstand ein Nadel- und ein Laubbaum (soweit vorhanden).

Im Plenterwald sind alle Baumhöhen zu messen.

Die Baumhöhe vom Fußpunkt bis zum Wipfel wird mit dem Höhen- und Entfernungsmesser auf dm genau gemessen. Bei schräg stehenden Bäumen ist die Schaftlänge zu messen.

Im stärker geneigten Gelände sollte die Höhe möglichst hangparallel gemessen werden. Bei Laubbäumen ist besonders zu beachten, dass die Krone nicht tangential anvisiert wird, sondern es ist der ideelle Durchstoßungspunkt der Stammachse mit der Krone anzuvisieren.

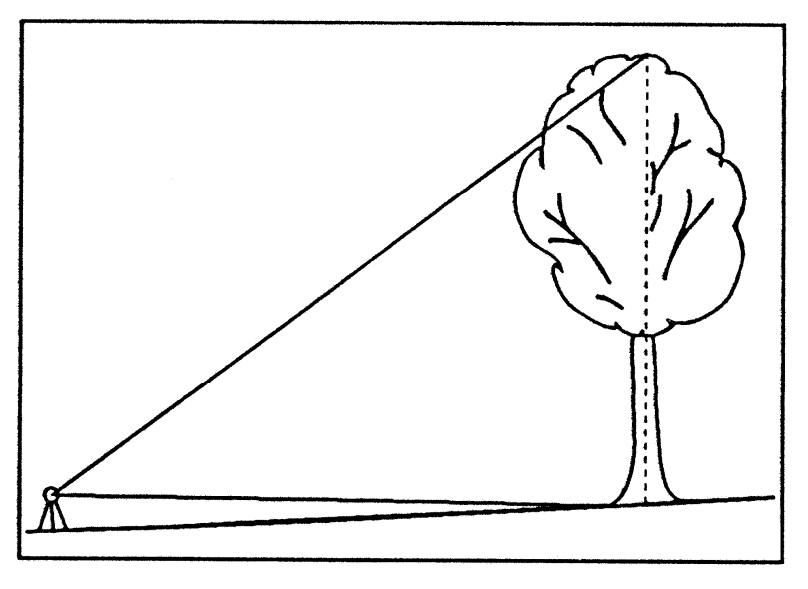

Abbildung 6: Visur der Krone für Höhenmessung

#### **4.4.13 Oberer Durchmesser**

Der Stammdurchmesser in 7 m Höhe (oberer Durchmesser) wird an allen Traktecken und an allen Höhenmessbäumen mit einem BHD ab 20 cm gemessen.

Bei Bäumen mit Stammkennziffer 2 oder 3 entfällt die Messung des oberen Durchmessers.

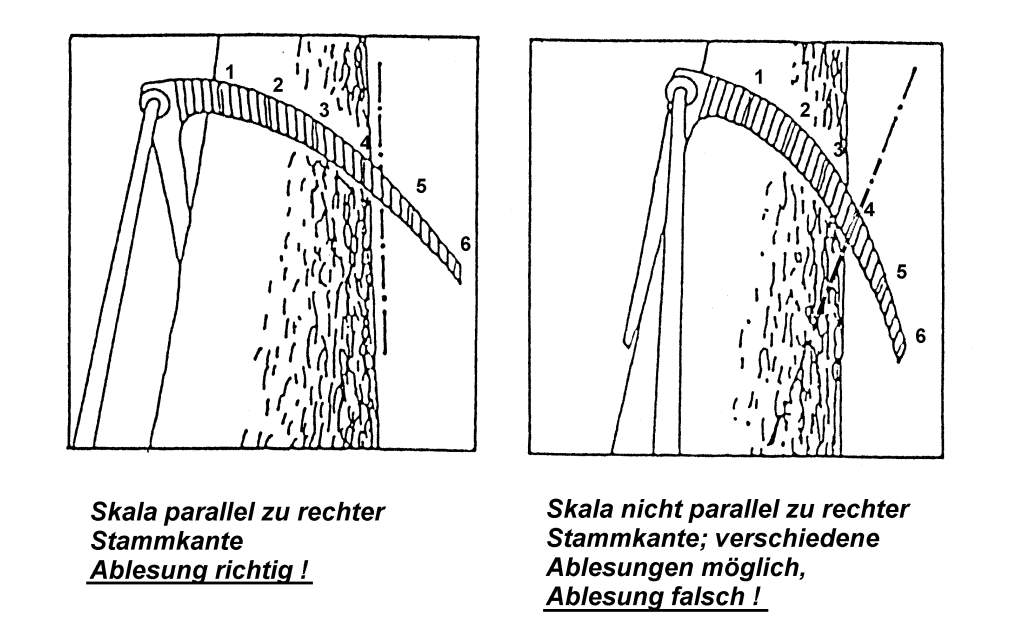

Abbildung 7: Messung eines oberen Durchmessers mit der Hochkluppe

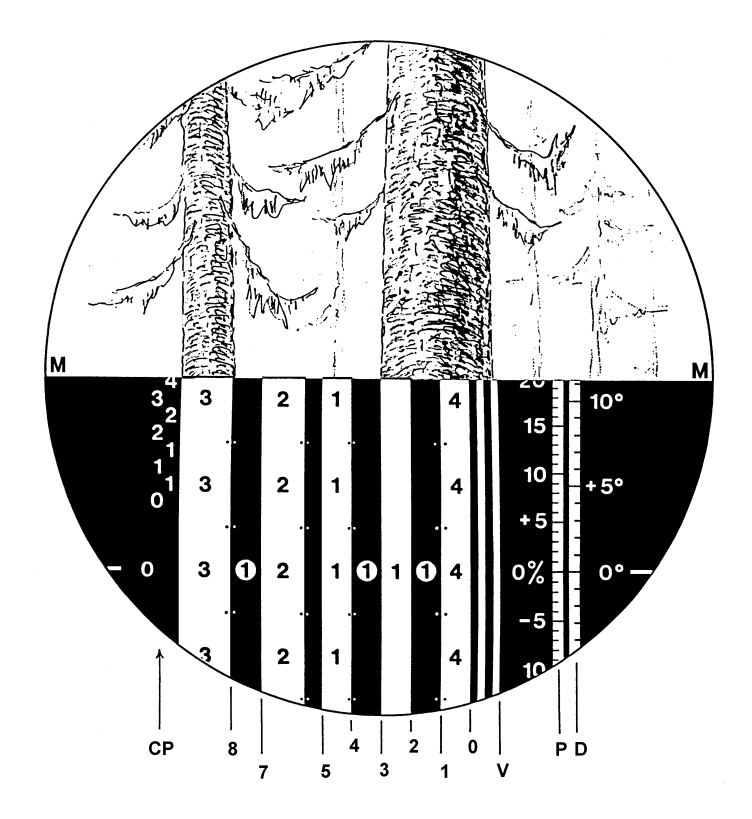

Abbildung 8: Messung eines oberen Durchmessers mit dem Relaskop "Metrisch CP" Bei einer Horizontalentfernung von 10 m beträgt der obere

Stammdurchmesser 78 cm.

Die Messung erfolgt mit der Hochkluppe in 7 m Höhe auf 0,5 cm genau. Dabei wird im ebenen Gelände aus Richtung des Mittelpunktes der Winkelzählprobe gemessen. Im geneigten Gelände wird die Hochkluppe vom Oberhang am gleichen Fußpunkt wie für die Bestimmung der Brusthöhe (1,30 m) angesetzt (siehe Abbildung 4).

Ist der obere Stammdurchmesser infolge von sehr dichtem Astwerk für die Hochkluppe nicht zugänglich oder reicht die Öffnung der größten Kluppschenkel nicht aus, so wird das Relaskop benutzt. Dabei wird bei Durchmessern bis 60 cm aus 5 m und darüber hinaus aus 10 m Entfernung gemessen. (Ein 1er Streifen im Relaskop repräsentiert bei 5 m Abstand 10 cm und bei 10 m Abstand 20 cm Durchmesser.)

Das verwendete Messverfahren der D7- Messung ist in der Aufnahmesoftware zu dokumentieren.

#### **Verwendetes Gerät für D7-Messung:**

- $1 =$  Hochkluppe
- $2 =$  Relaskop
- $3 =$  Criterion

#### **4.4.14 Höhenkennziffer**

- $0 =$  kein Schaftbruch
- 1 = Wipfelbruch (geschätzte Länge des abgebrochenen Teils bis 3 m)
- 2 = Kronenbruch (geschätzte Länge des abgebrochenen Teils über 3 m)

Ein ausgewachsener Wipfel- oder Kronenbruch, bei dem die abgebrochene Länge durch einen neuen Trieb ersetzt ist, wird nicht angegeben.

#### **4.4.15 Stammkennziffer**

- 0 = Auflösung des Schaftes im Kronenbereich (nicht wipfelschäftig), durchgehender Schaft < 70 % der Baumhöhe
- 1 = Schaft bis zum Wipfel durchgehend (wipfelschäftig), durchgehender Schaft ≥ 70 % der Baumhöhe (Standartwert für Nadelbäume)
- 2 = Zwieselung zwischen Brusthöhe und 7 m Höhe
- 3 = kein ausgeprägter einzelner Stamm vorhanden, Fußpunkt bis Kronenansatz  $<$  3 m

### **4.5 Probebäume unter 7 cm BHD**

Probebäume unter 7 cm Brusthöhendurchmesser werden in Probekreisen mit 1,75 m bzw. 1,00 m Radius gezählt. Dabei wird nach Baumart und Baumgröße unterschieden. Im 1,00 m- Probekreis wird die Bestandesschicht jeweils für den gesamten Probekreis einheitlich

angegeben. Im 1,75 m- Probekreis wird die Bestandesschicht jeweils für den gesamten Probekreis einheitlich angegeben, sofern dieser nicht von einer Bestandesgrenze geteilt wird. In diesem Fall erfolgt die Angabe der Bestandesschicht einheitlich für jeden Teilkreis.

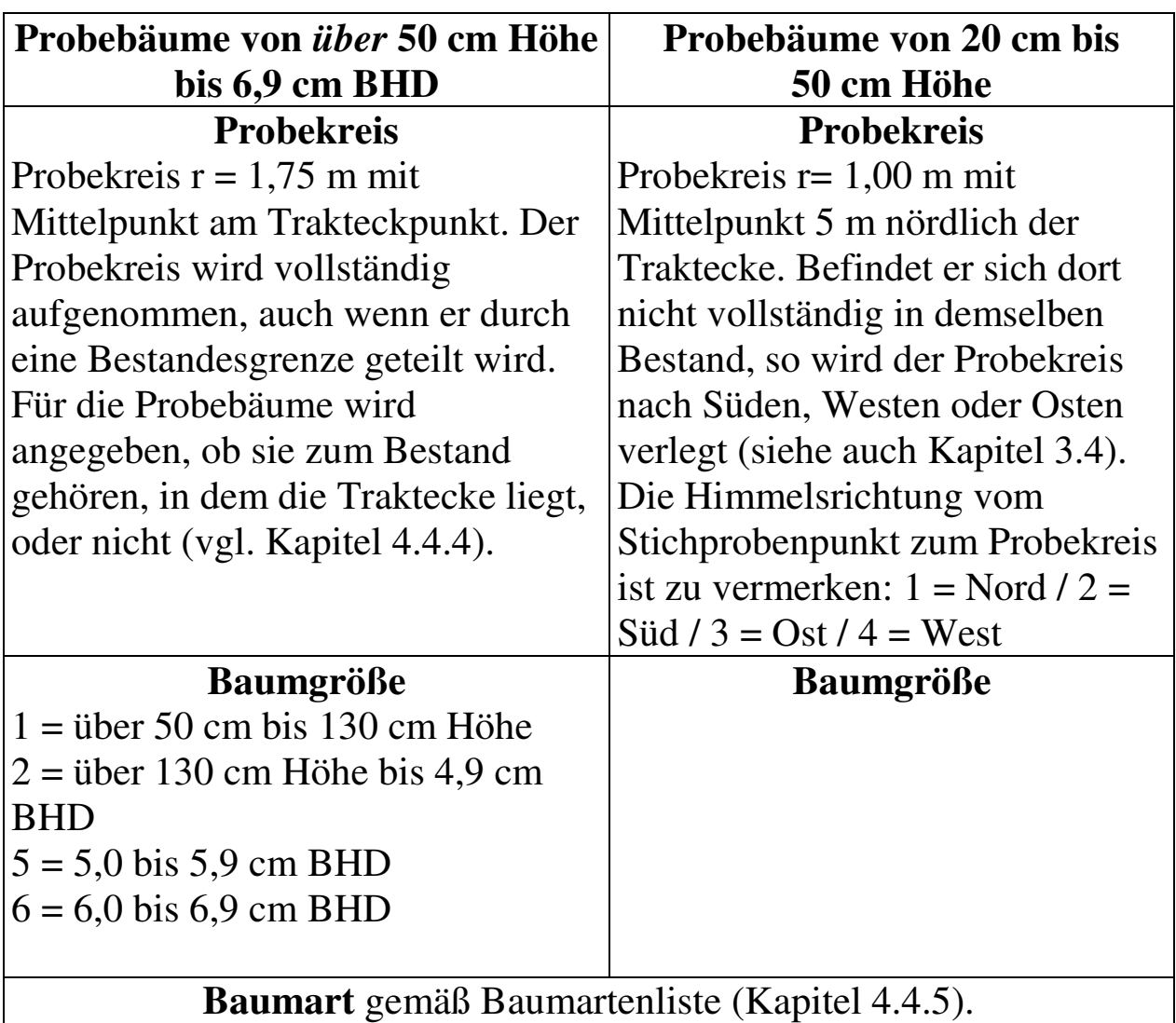

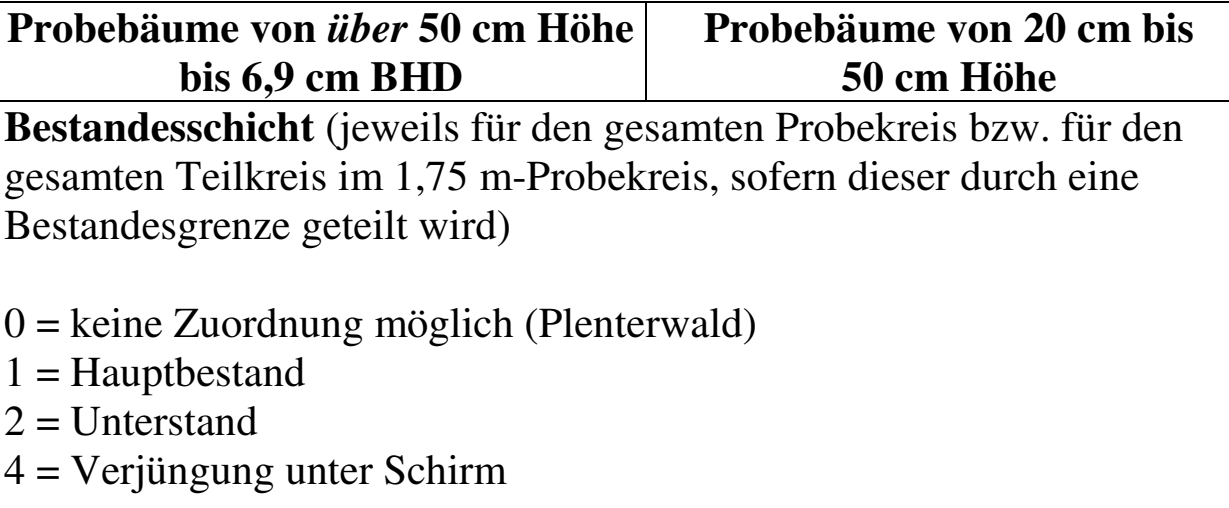

#### **Bestandeszugehörigkeit**

Für jeden Baum wird die Bestandeszugehörigkeit angegeben (vgl. Kapitel 4.4.4)

- $0 =$  Baum gehört nicht zu dem Bestand, in dem sich die Traktecke befindet
- 1 = Baum gehört zu dem Bestand, in dem sich die Traktecke befindet.

#### *Totholz*

#### **4.6 Totholz**

#### **4.6.1 Auswahl**

Das Totholzvorkommen wird im Probekreis mit 5 m Radius erfasst. Liegende Totholzstücke werden vollständig der Stichprobe zugeordnet, wenn sich das dicke (= wurzelseitige) Ende im Probekreis befindet. Holz, das nicht bis zur vollständigen Zersetzung im Bestand verbleibt, darf nicht als Totholz erfasst werden. Darum werden frisch geschlagenes oder für den Abtransport bereitgestelltes Holz, bearbeitetes Holz (Hochstände, Bänke, Zaunpfähle) sowie ausschlagfähige Stöcke im Niederwald nicht aufgenommen. Ebenfalls nicht als Totholz zählen frisch abgestorbene Bäume, an denen das Feinreisig noch vollständig erhalten ist. Vergessene Abfuhrreste hingegen werden als Totholz aufgenommen. Totholz an lebenden Bäumen wird nicht nachgewiesen.

Die Aufnahme schließt alles Totholz mit einem Durchmesser ab 10 cm am dickeren Ende ein. Die Aufnahmeschwelle bezieht sich auf den gemäß 4.6.4 zu messenden Durchmesser, für liegende Bruchstücke auf den Durchmesser am dickeren Ende.

Bei aufgeschichteten Abfuhrresten werden alle Stücke berücksichtigt, die in den Probekreis hineinragen; die Bedingungen bezüglich Mindestdurchmesser und Lage des dicken Endes gelten dabei nicht.

Die Aufnahme des Totholzes wird auch auf Blößen durchgeführt, jedoch nicht auf Nichtholzboden.

Liegende Totholzstücke, deren dickes (=wurzelseitiges) Ende außerhalb des Probekreises liegt, werden nicht erfasst – auch wenn sich ein Teil des Stückes innerhalb des Probekreises befindet.

Die Totholzaufnahme erfolgt immer im gesamten 5 m –Kreis. Bestandesgrenzen werden nicht berücksichtigt.

Totholz ist auch aufzunehmen, wenn es unter Moos verborgen ist.

#### *Totholz*

#### **4.6.2 Baumartengruppe Totholz**

- $1 =$  Nadelbäume
- 2 = Laubbäume (außer Eiche)
- $3 =$  Eiche

#### **4.6.3 Typ Totholz**

- $1 =$  liegend
- 2 = stehend, ganzer Baum
- 3 = stehend, Bruchstück, (Höhe  $\geq 1,3$  m)
- 4 = Wurzelstock,  $(Höhe < 1.3 m)$
- 5 = Abfuhrrest (aufgeschichtet)

#### **4.6.4 Durchmesser Totholz**

Bei liegendem Totholz wird der Mittendurchmesser, der Durchmesser am dickeren Ende und der Durchmesser am dünneren Ende, jeweils in cm gemessen. Ein Mindestdurchmesser für das dünnere Ende wird nicht berücksichtigt (Messung bis 0 cm).

Bei stehendem Totholz wird der Brusthöhendurchmesser und bei Stöcken der größte auftretende Schnittflächendurchmesser (einschließlich Wurzelanläufen) in cm gemessen.

Die Messung erfolgt wie vorgefunden mit oder ohne Rinde.

Bei liegendem Totholz mit anhängendem Wurzelteller wird der untere Durchmesser ohne Wurzelanläufe gemessen. Dieser Durchmesser ist gleichzeitig als Schnittflächendurchmesser für den noch anhängenden Wurzelstock zu übernehmen. Die Stockhöhe ergibt sich aus der Distanz zwischen Messstelle unterer Durchmesser und früherem Fußpunkt des Baumes.

#### *Totholz*

Wenn bei liegendem Totholz das Umfangsmessband nicht um den Stamm geführt werden kann, dann wird es am halben Umfang angelegt und der abgelesene Durchmesser verdoppelt.

#### **4.6.5 Länge Totholz**

Bei stehendem Totholz und Stöcken wird die Höhe und bei liegendem Totholz die Länge in dm gemessen. Mehrere getrennte Abschnitte eines ursprünglich längeren Totholzstückes können wie ein Stück vermessen werden. Die Anzahl der Stücke ist anzugeben.

Das gilt sinngemäß auch für aufgeschichtete Abfuhrreste.

#### **4.6.6 Zersetzungsgrad Totholz**

Beschreibung der Kategorien des Zersetzungsgrades für Totholz:

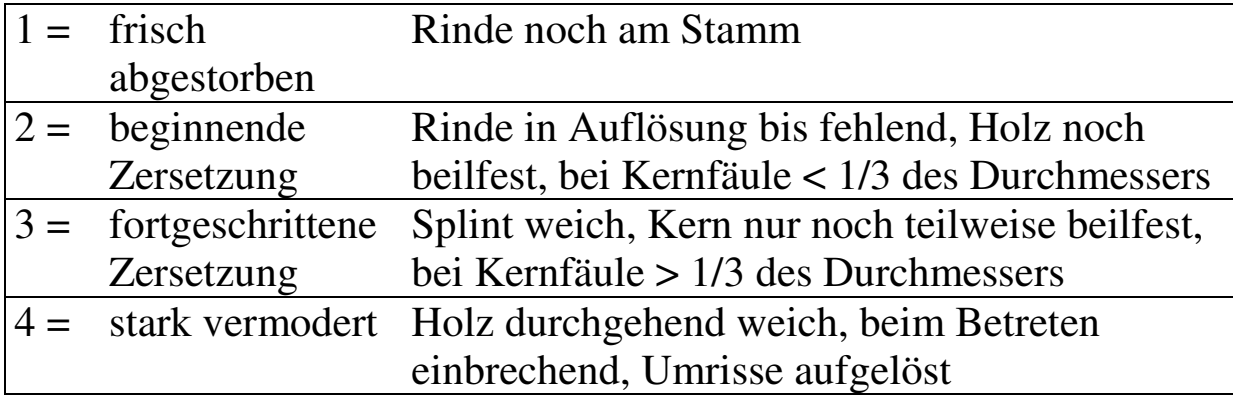

#### **4.7 Waldränder und Bestandesgrenzen**

Vorhandene Angaben sind zu überprüfen und ggf. zu korrigieren. Neue Waldränder/Bestandesgrenzen sind aufzunehmen.

#### **4.7.1 Auswahl und Einmessung**

Es werden alle Waldränder/Bestandesgrenzen im Umkreis von 25 m um Traktecken im Wald beschrieben. Die Einmessung erfolgt gemäß Kapitel 3.5.

Ein Waldrand ist auch zu erfassen,

- wenn dem Waldbestand Nichtholzboden (lt. Walddefinition zum Wald gehörig) vorgelagert ist oder
- wenn die Traktecke auf einer Blöße liegt.

Grenzt die Blöße an einen Nichtwald, dann ist der Waldrand mit der Waldrandart 1 oder 2 zu bezeichnen, je nachdem, ob und ggf. in welchem Abstand hinter dem Nichtwald wieder Wald zu finden ist.

Wo Blöße an einen Baumbestand grenzt, ist kein Waldrand, sondern eine Bestandesgrenze (Waldrandart = 4). Diese muss auf einer Blöße nur eingemessen werden, wenn sie einen Probekreis 5m schneidet, oder wenn Bäume des angrenzenden Bestandes Zählbäume der WZP 4 sind. (vgl. dazu Kapitel 3.5)

#### **Kennziffer Wald-/Bestandesrand**

- 0 = neue Bestandesgrenze
- $1 = \text{aus } BWI^2$  übernommene Bestandesgrenze
- 4 = neu eingemessene Bestandesgrenze, die auch für BWI<sup>2</sup> gilt
- 9 = Bestandesgrenze der BWI<sup>2</sup>, die nicht mehr auffindbar bzw. nicht mehr gültig ist
- $X =$  bei BWI<sup>2</sup> (2002) nicht auffindbar
- Y = bei RP-Inventur (2007) nicht auffindbar

#### **4.7.2 Art des Waldrandes**

- 1 = Waldaußenrand Abstand zur Grenzlinie des gegenüberliegenden Waldrandes mindestens 50 m
- 2 = Waldinnenrand Abstand zur Grenzlinie des gegenüberliegenden Waldrandes zwischen 30 m und 50 m
- 3 = Bestandesgrenze zwischen unmittelbar aneinandergrenzenden Beständen (bis 30 m Abstand) mit mindestens 20 m geringerer Bestandeshöhe des vorgelagerten Bestandes (das kann auch eine Blöße sein)
- 4 = zusätzlich eingemessene Bestandesgrenze (gemäß Kapitel 3.5)

#### **Anlage 1: Ansprechpartner für die Koordinierung der Inventurstudie 2008 auf Bundesebene (Stand: 01.01.2008)**

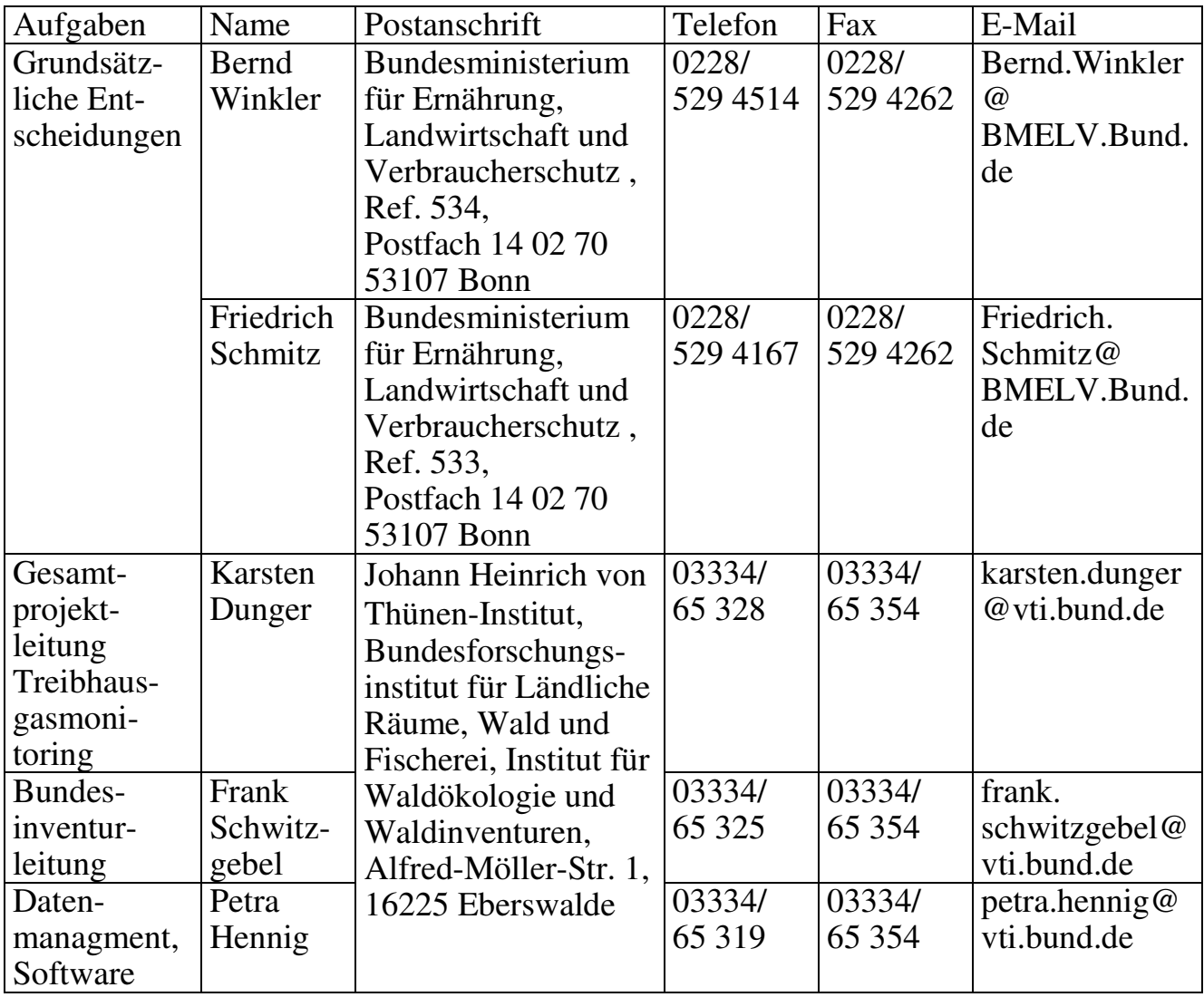

#### **Anlage 2: Unterscheidungsmerkmale für Stieleiche (110) und Traubeneiche (111)**

### **Kurzanleitung**

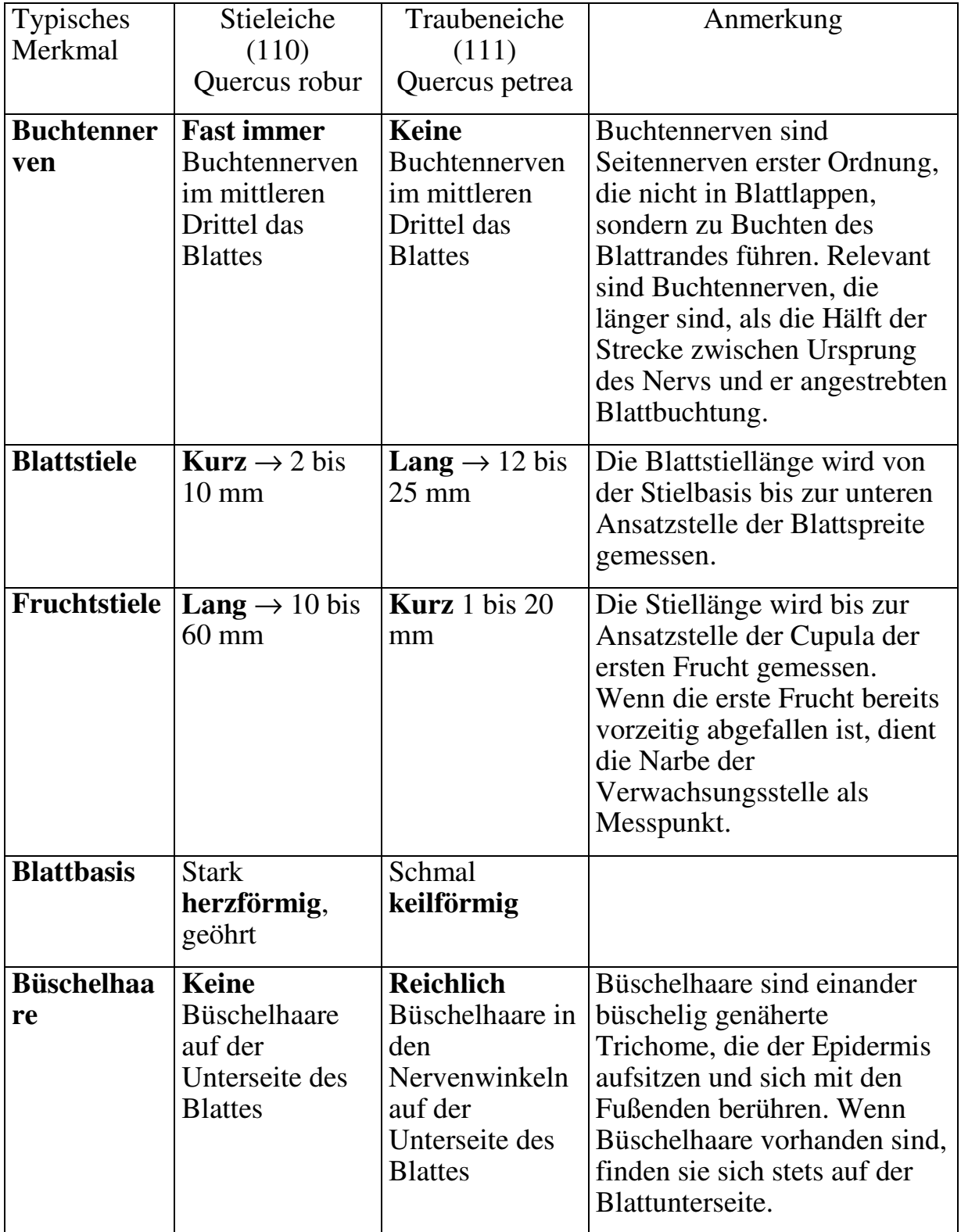

# **Ausführliche Anleitung**

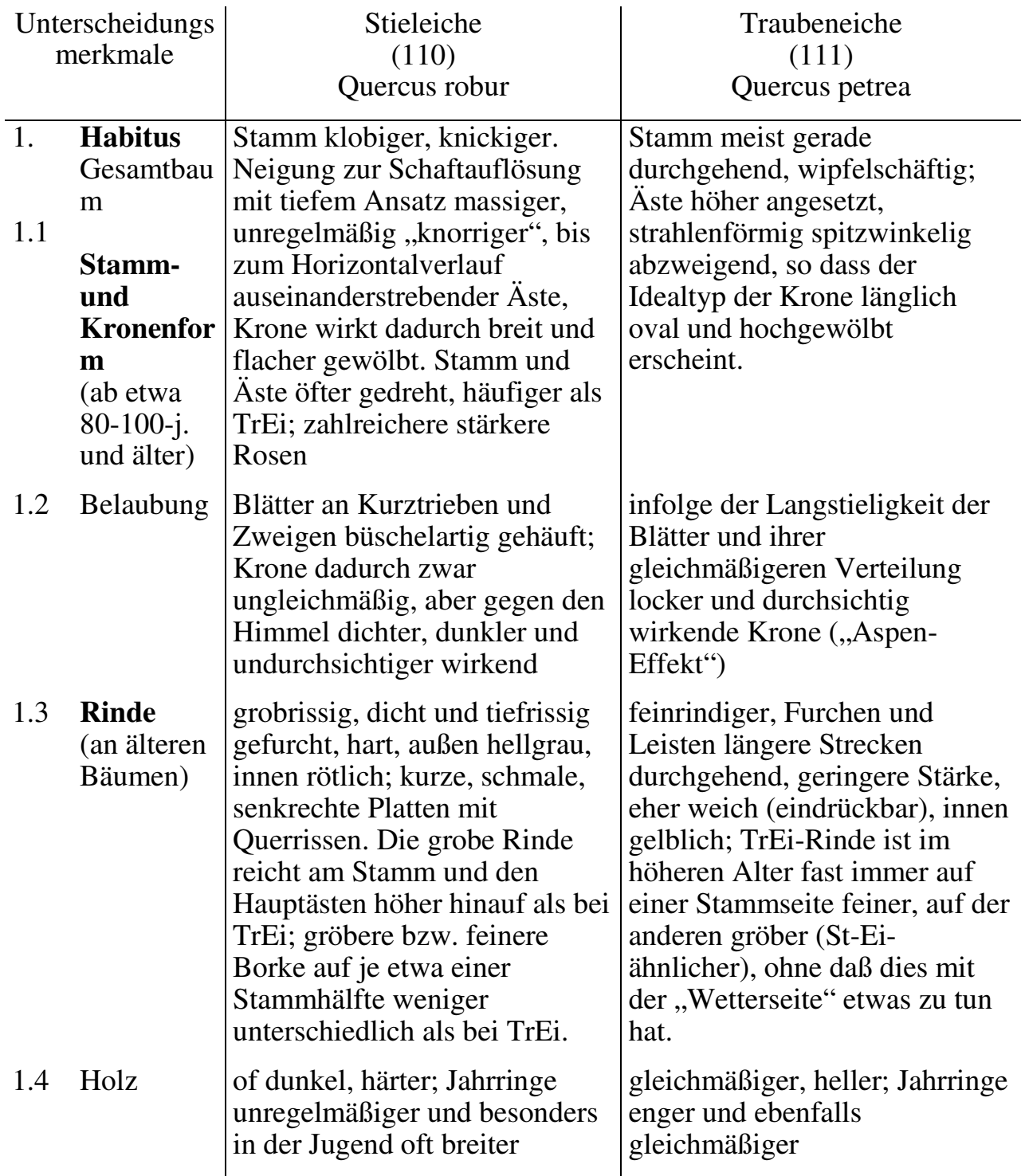

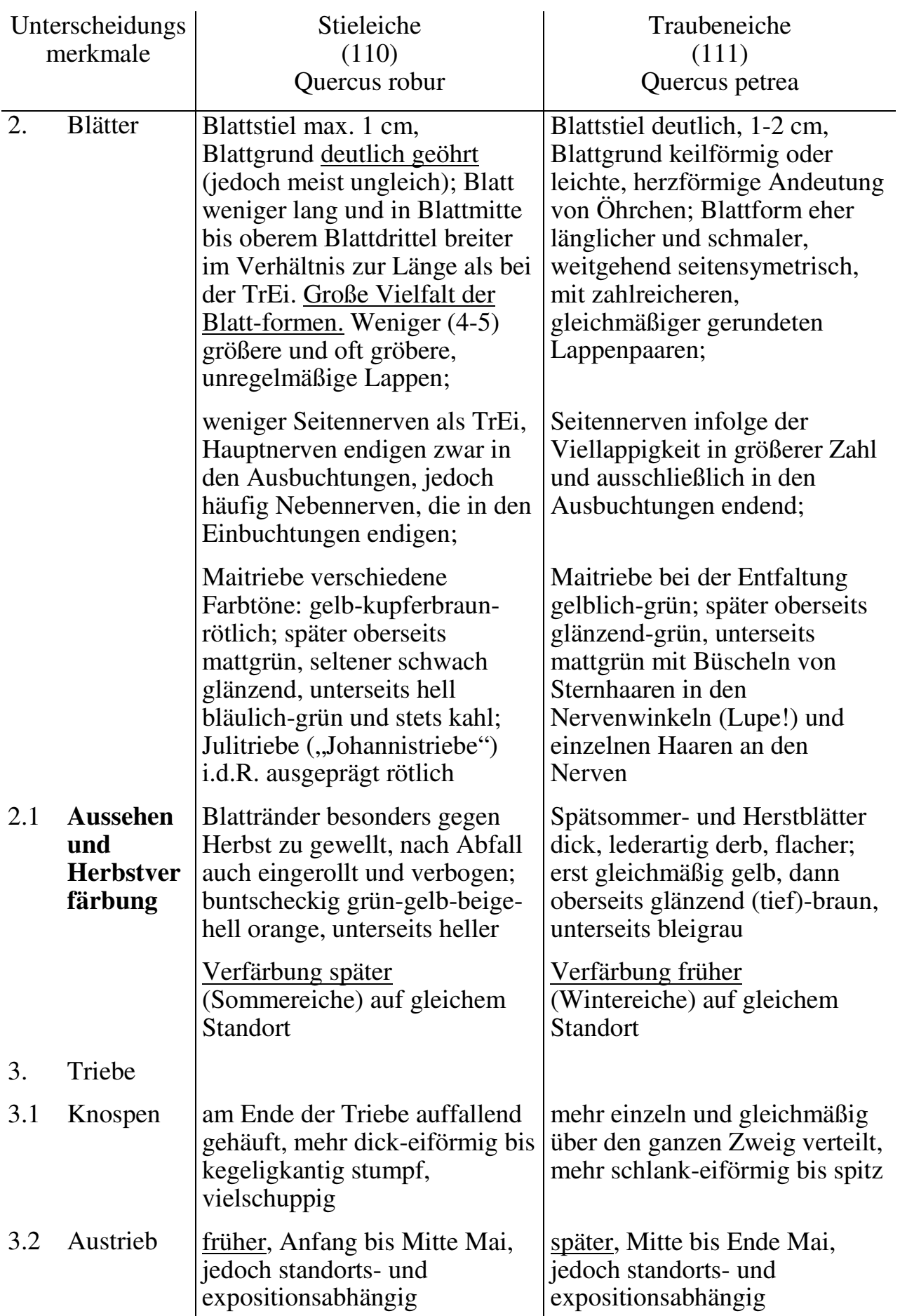

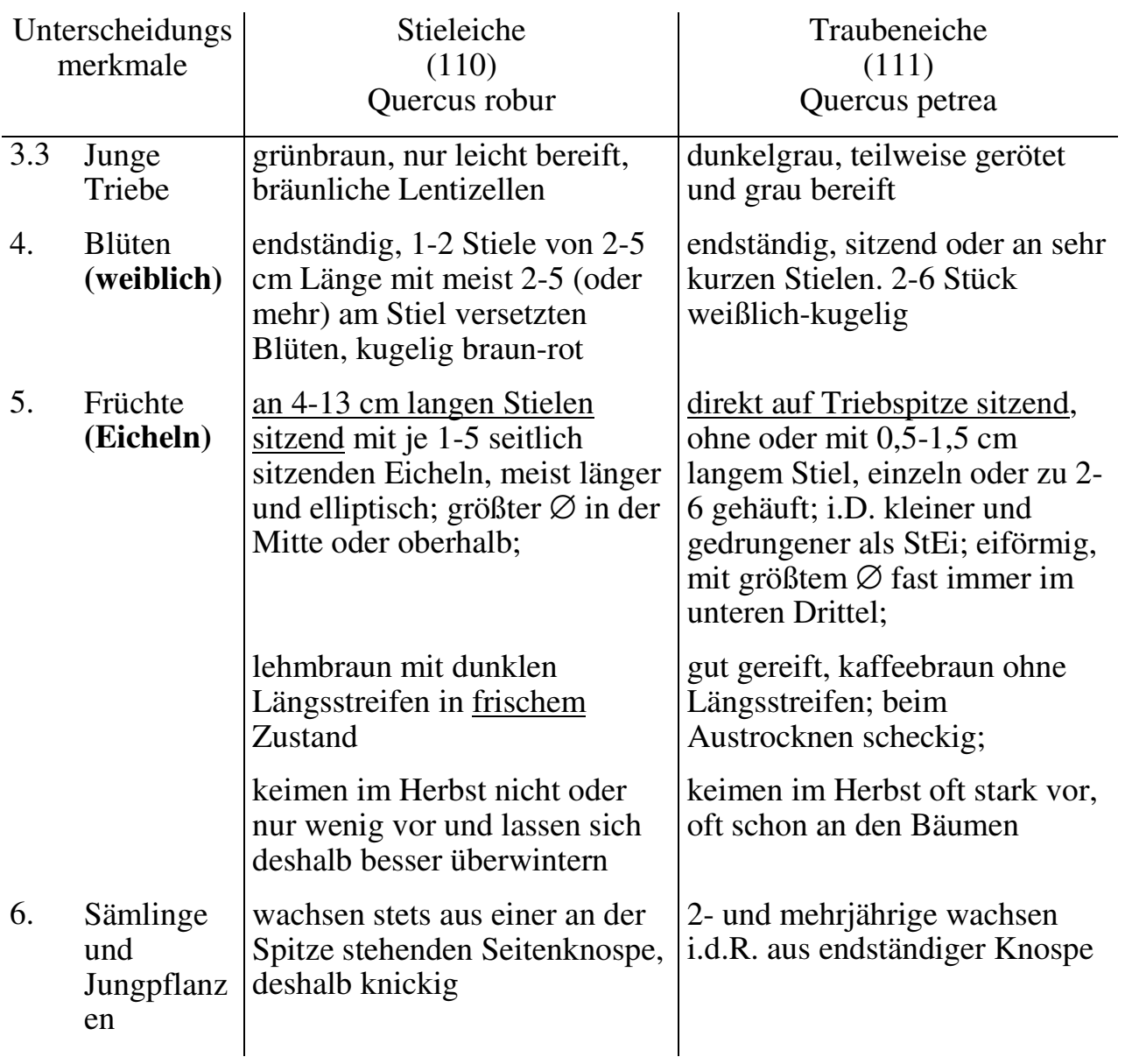

#### *Anlagen*

# **Anlage 3: Reduktionstabelle für Hangneigung**

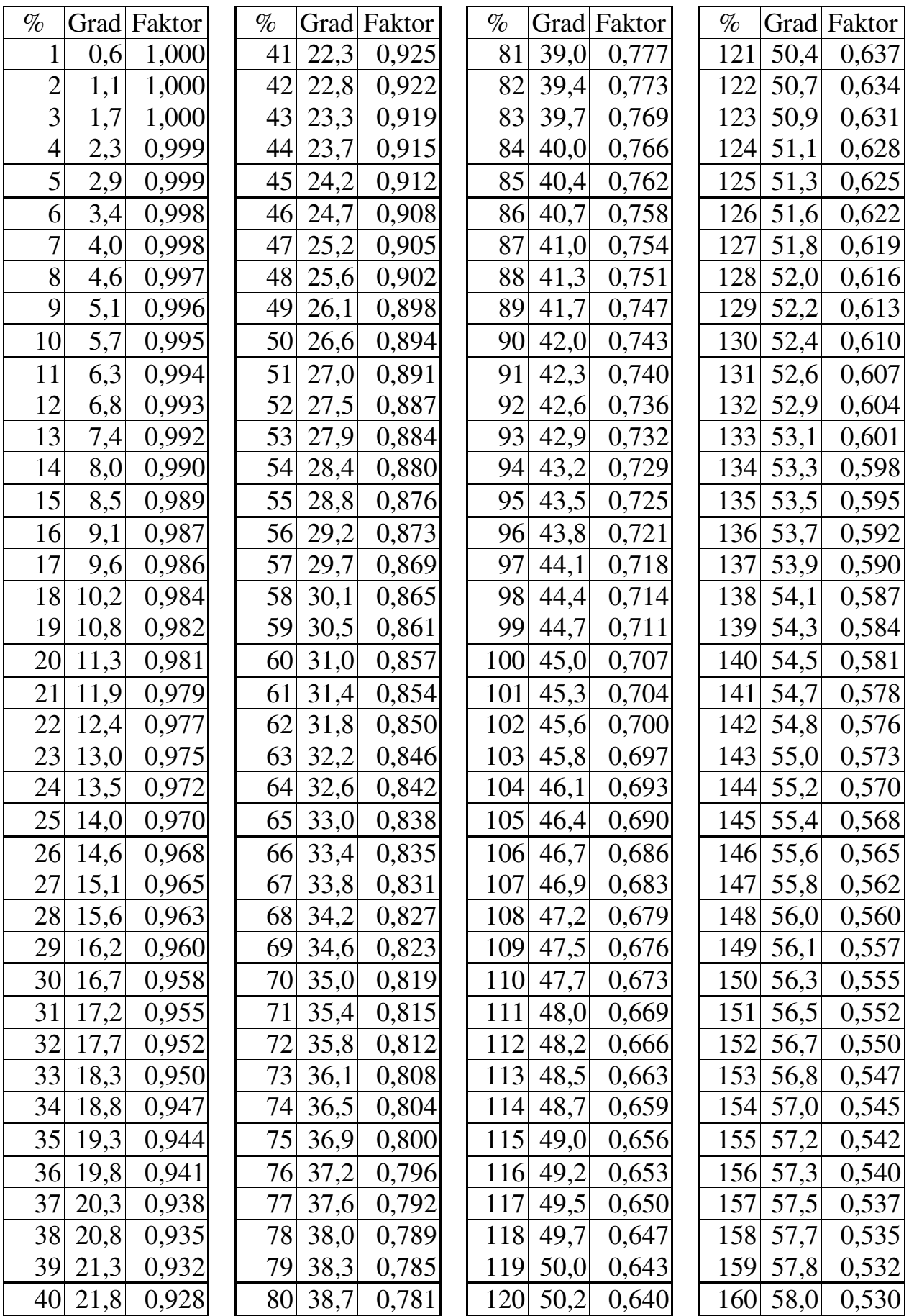

# **Anlage 4: Alphabetische Baumartenliste**

### Kurze Baumartenliste

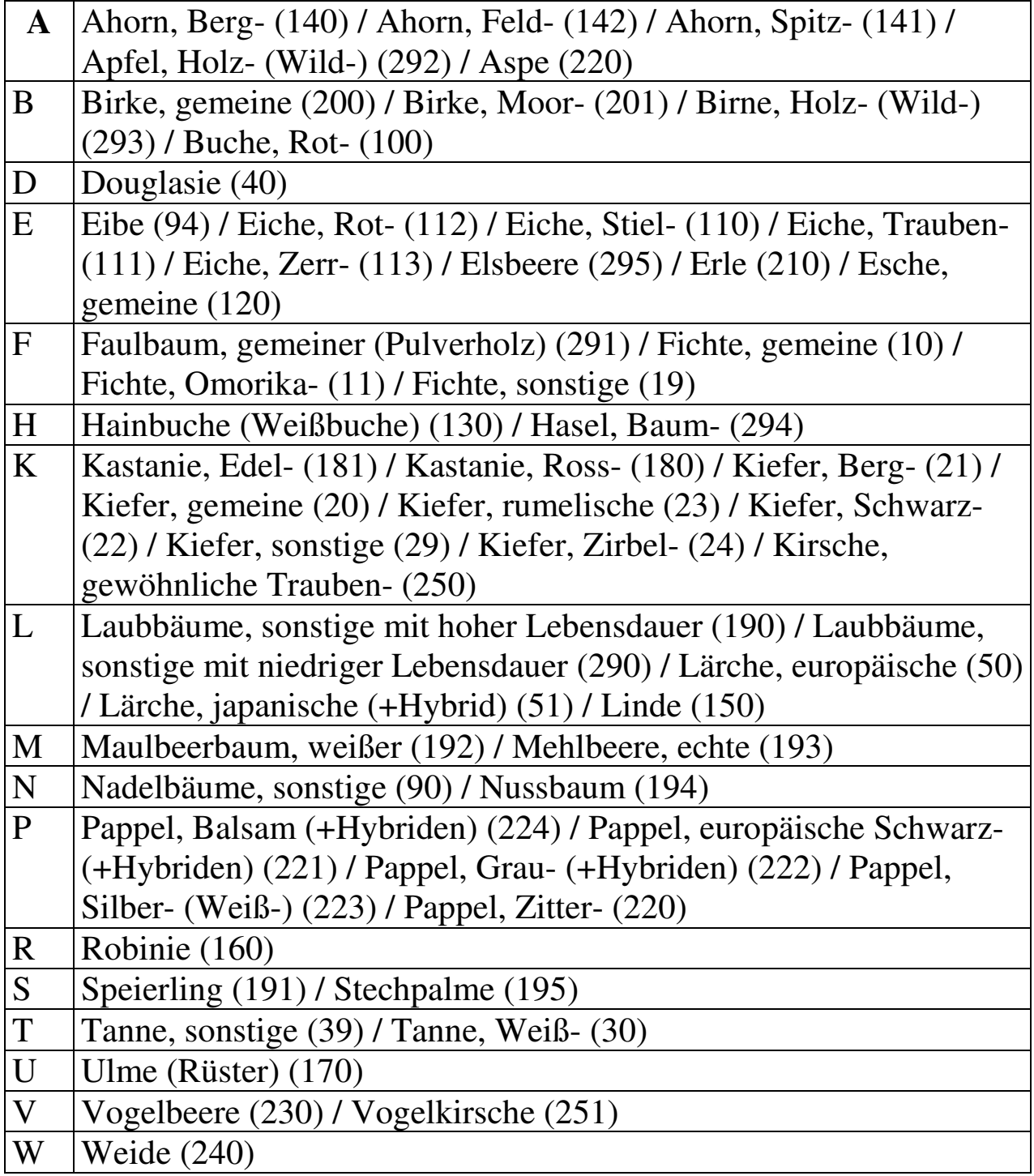

# **Anlage 5: Stichwortverzeichnis**

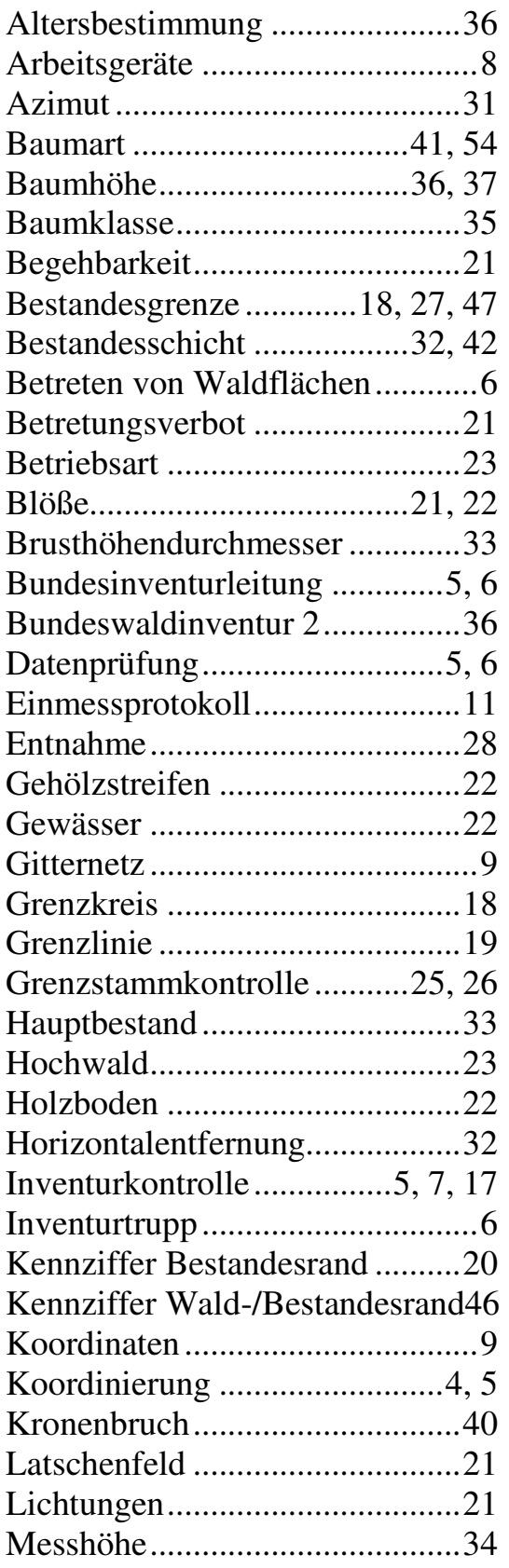

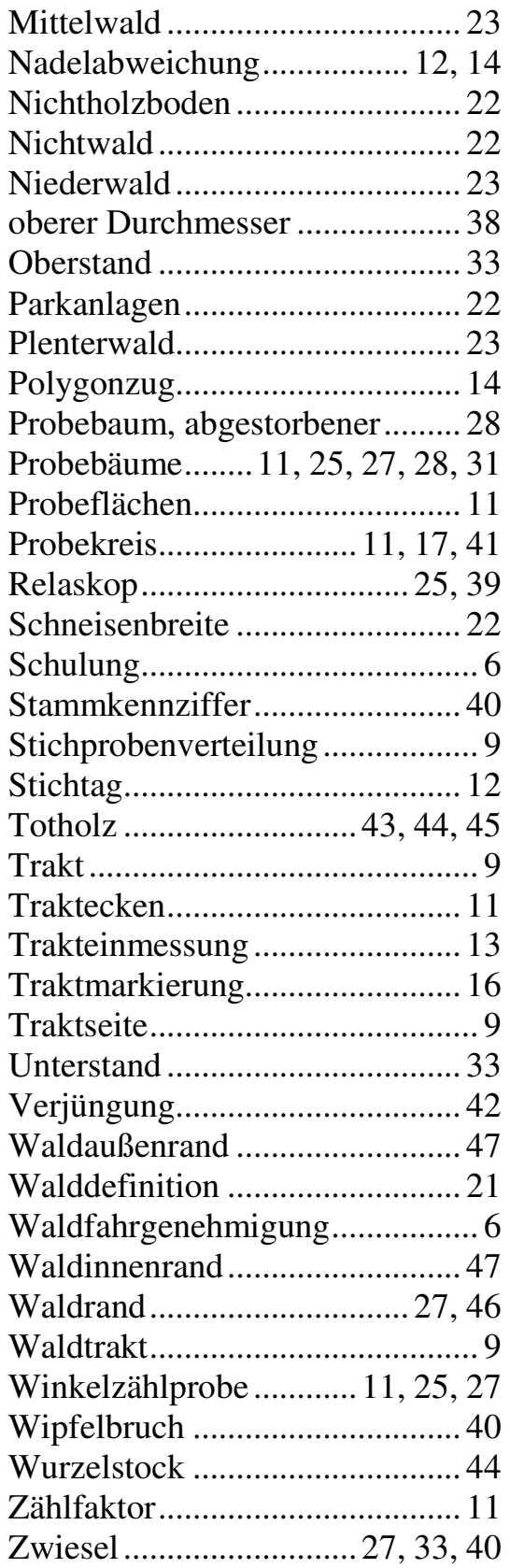